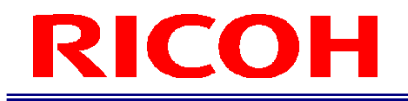

# RICOH SC-20

ソケット通信機能使用説明書

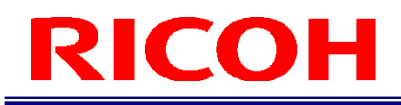

# 本書の読み方

#### マークについて

本書で使われているマークには次のような意味があります。

●重要

操作するときに注意していただきたいことや、制限事項などを説明しています。必ずお読みください。

少補足 知っておくと便利な情報や、補足的な操作方法などを説明しています。

<sup>日</sup>参照 / (→P. ##) 参照先を示します。

 $\lceil$   $\rceil$ 

画面上の項目やボタンの名称を示します。

# 目次

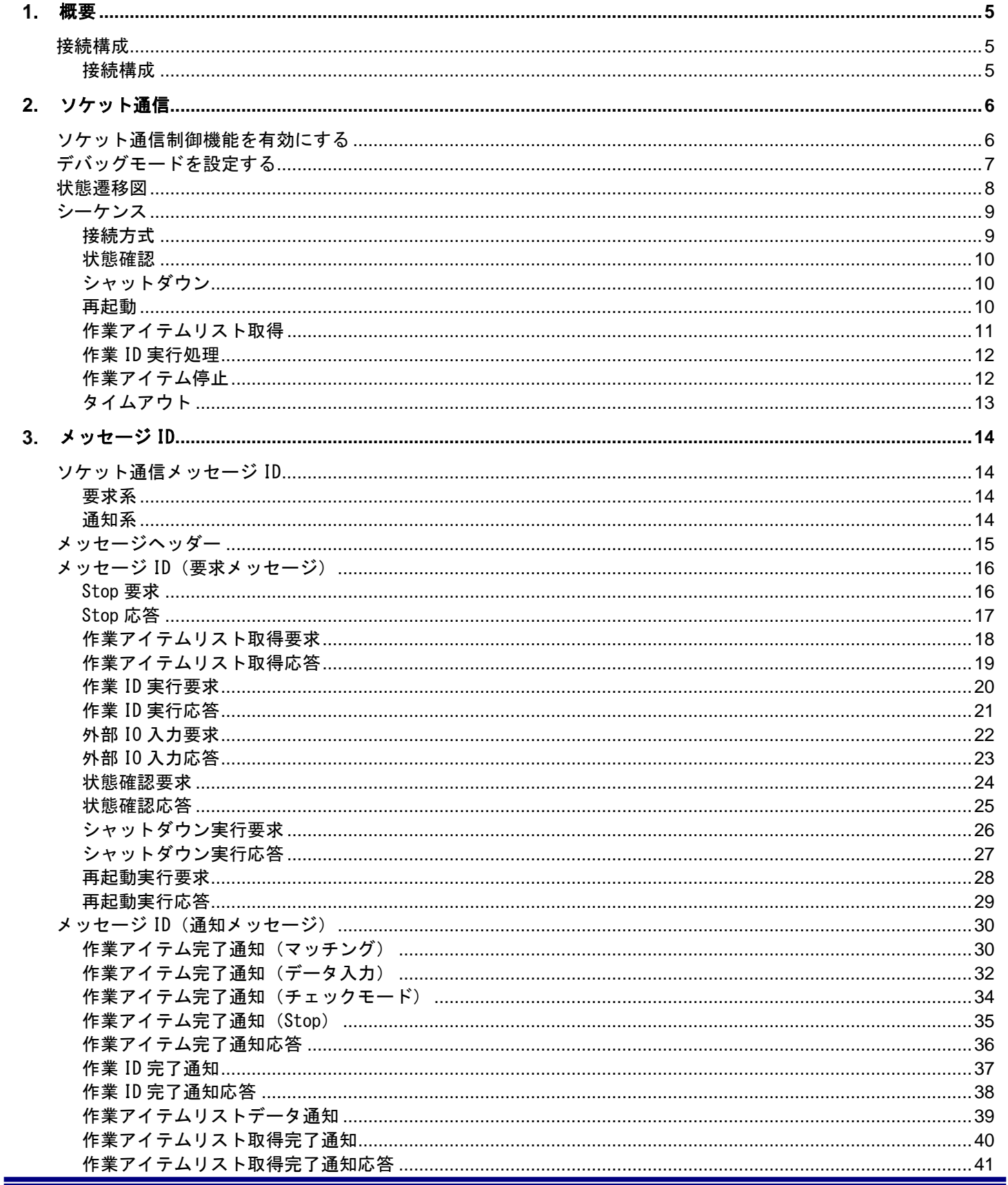

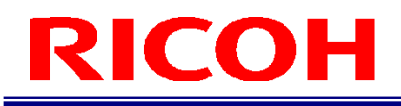

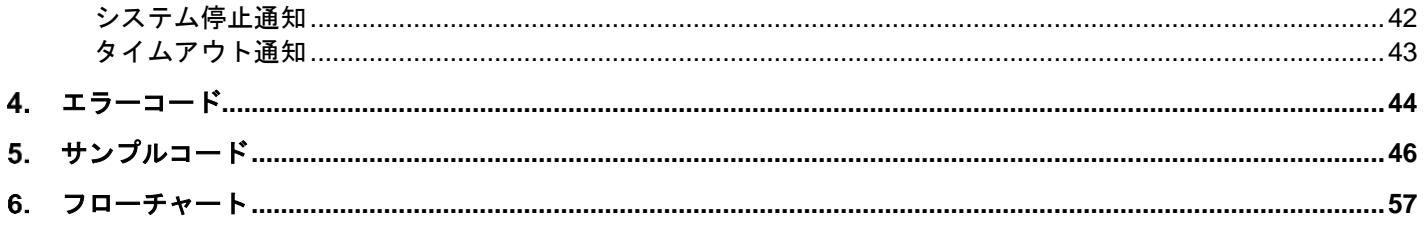

# <span id="page-4-0"></span>概要

<span id="page-4-1"></span>SC-20 は、TCP/IP のソケット通信機能を利用して外部機器と接続することができます。 本書は、ソケット通信の接続手順とソケット通信時に設定するデータフォーマットを説明します。

# 接続構成

#### <span id="page-4-2"></span>接続構成

Ethernet 接続を利用すると、下図に示すように複数台の作業支援カメラシステムを接続できます。 SC-20 の接続方式に応じて、対向機側で操作用のアプリケーションソフトを構築する必要があります。

例 1:

例 2:

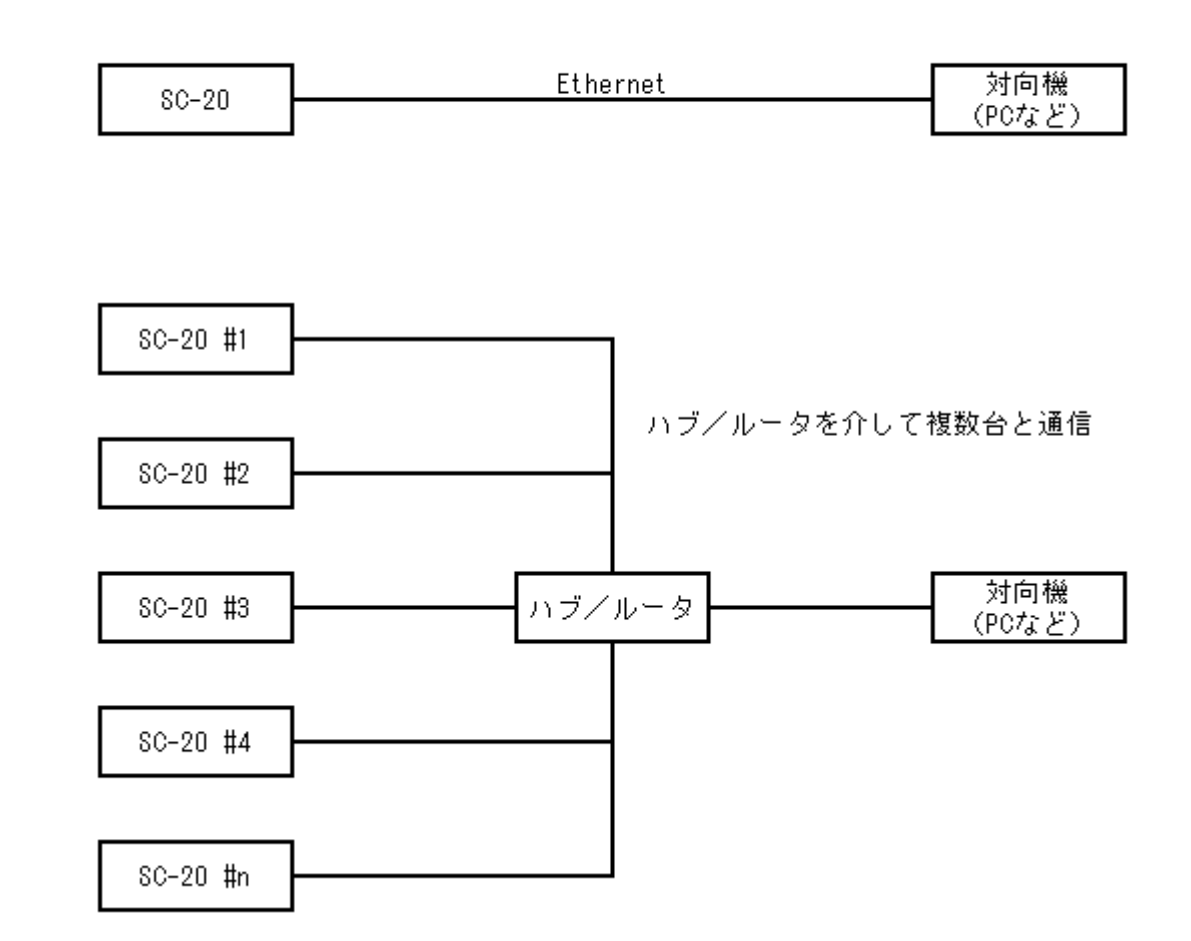

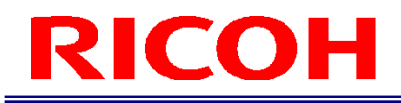

# <span id="page-5-0"></span>2. ソケット通信

# <span id="page-5-1"></span>ソケット通信制御機能を有効にする

SC-20 に[管理者モード]でログインし、[システム設定]メニューの[外部制御設定...]を選択して、下図画面を表示 します。

#### 目参照

SC-20 の操作の詳細については、SC-20 シリーズ 使用説明書を参照してください。

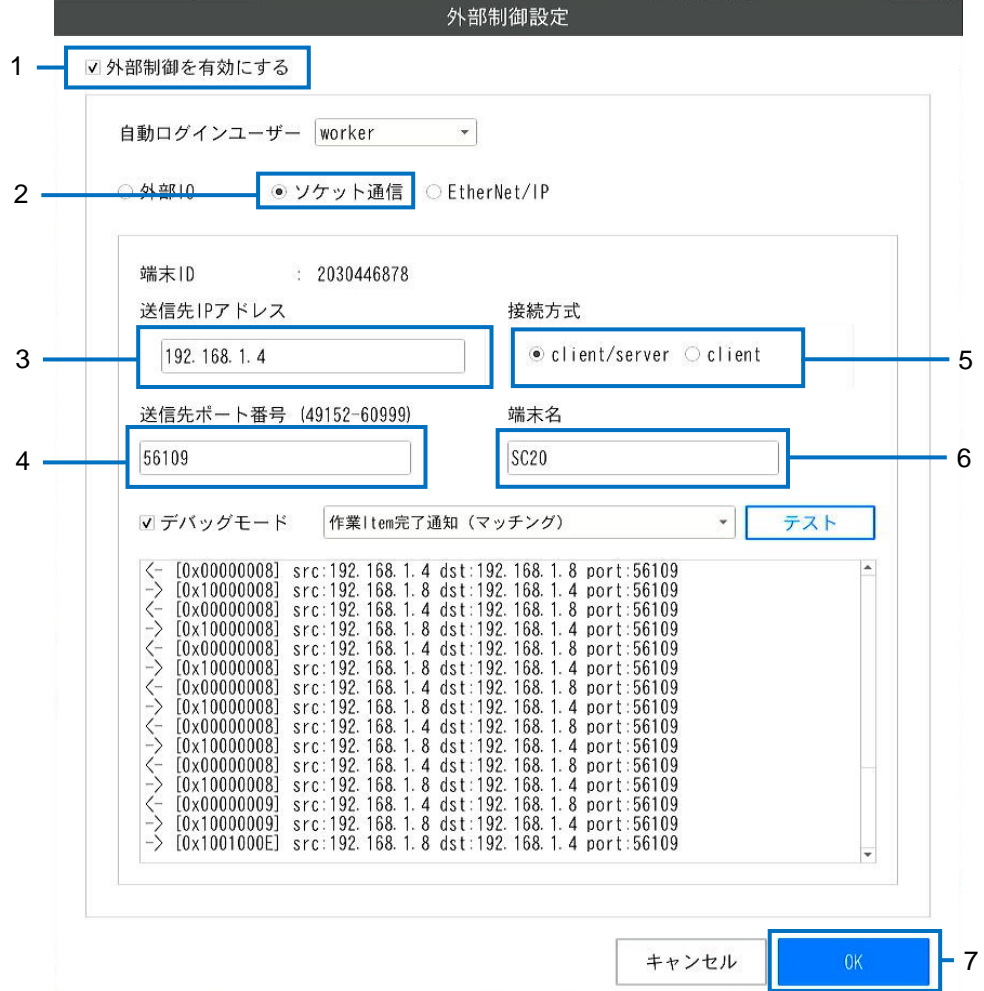

- 1. [外部制御を有効にする]をチェックします。
- 2. [ソケット通信機能]を選択します。
- 3. [送信先 IP アドレス]に、対向機(ソケット通信の相手)の IP アドレスを設定します。
- 4. [送信先 IP ポート番号]に、対向機のポート番号を設定します。
- 5. [接続方式]に[client/server]または[client]のいずれかを設定します。
- 6. [端末名]に、機器の名称を入力します。
	- 1~50 文字の半角英数字で任意の名称を入力してください。
- 7. [OK]をクリックします。
- 設定が保存されます、機能は再起動後反映されます。

4 補足

[端末 ID]は、システムが自動で設定します。

RICOH SC-20 ソケット通信機能使用説明書 Ver.2.0

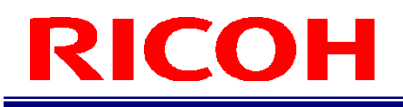

# <span id="page-6-0"></span>デバッグモードを行う

デバッグモードを設定できます。対向機のアプリケーション開発時に、デバッグモードを利用して疎通確認や動作検証で きます。

**J**補足

 $\overline{\vec{r}}$ バッグモードを設定するには、あらかじめソケット通信機能を有効に設定してください (→P[.6](#page-5-1))。

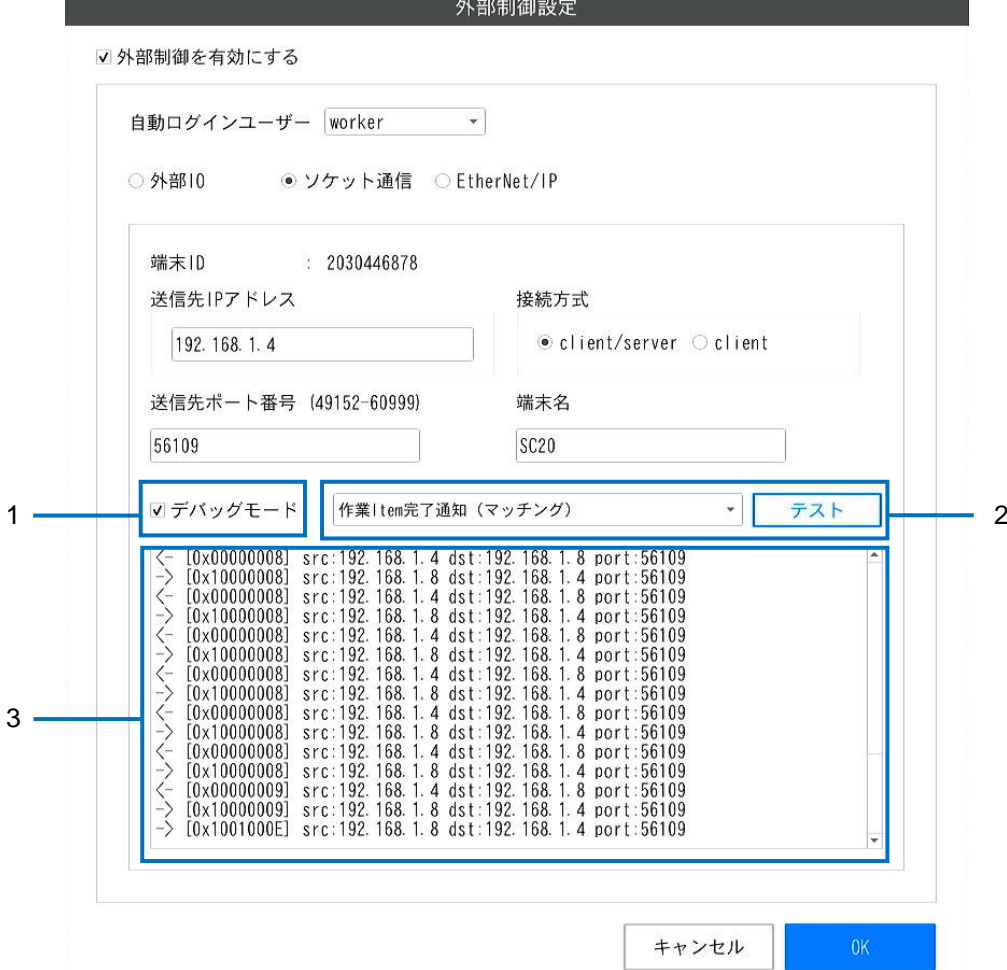

- 1. [デバッグモード]にチェックをします。
- 2. 左のプルダウンから通知メッセージを選択して [テスト]をクリックします。
- プルダウンメニューに応じたダミーデータが入った通知メッセージを送信できます。
- 3. SC-20 と対向機のメッセージログが表示されます。

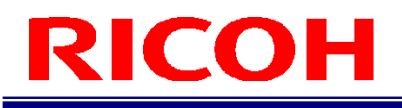

# <span id="page-7-0"></span>コマンドとシステムの状態

ソケット通信でやり取りされるコマンドと、システムの状態遷移を以下に記します。 括弧で囲まれた処理はユーザーによる手動、或いはシステム内で自動に行っている操作になります。

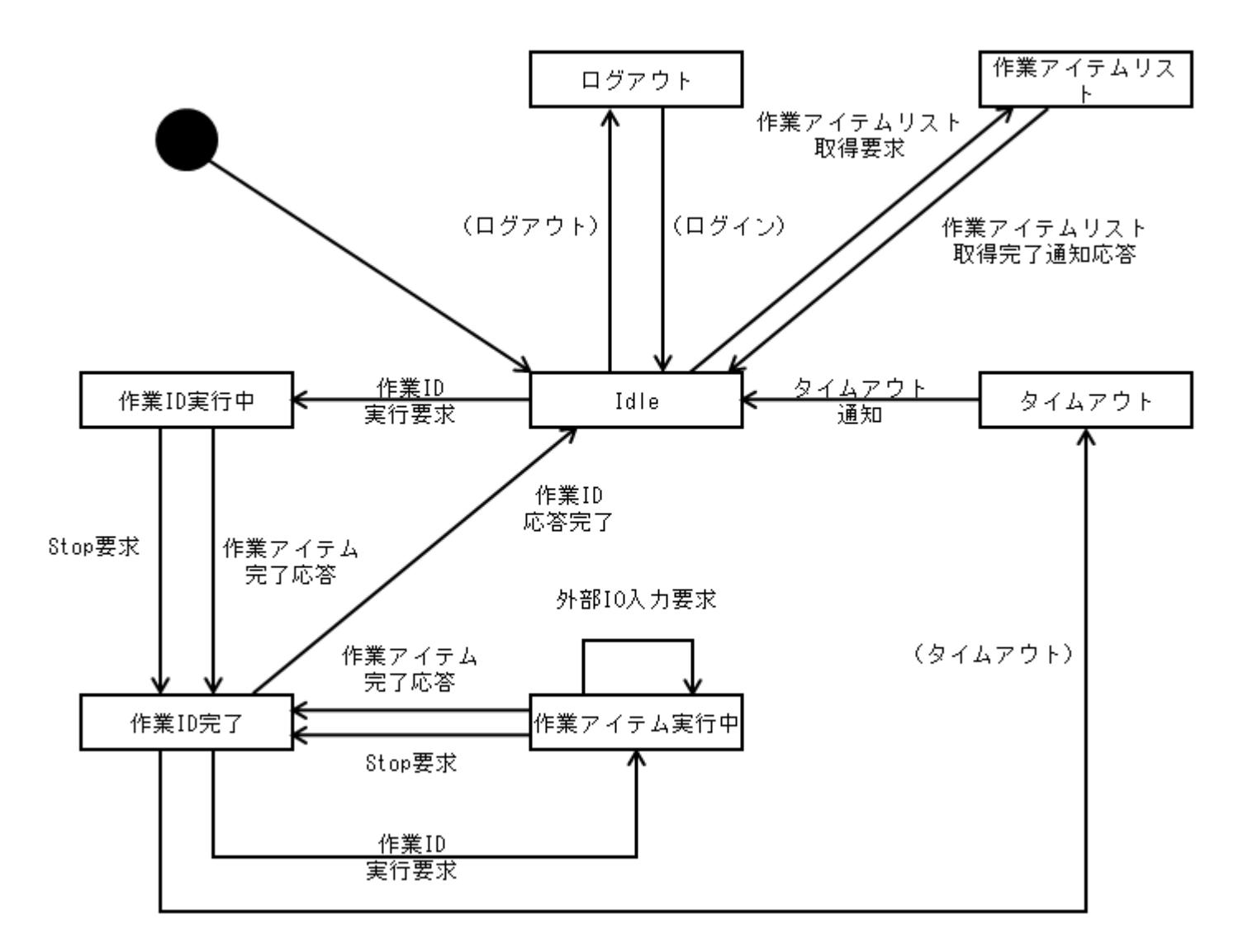

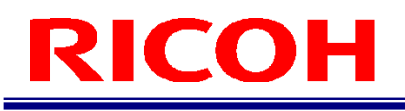

<span id="page-8-0"></span>シーケンス

ソケット通信制御機能で、想定されるシーケンスを説明します。

☆重要

・以下に示すシーケンス外の通信を行った場合、正しい処理ができなくなります。

<span id="page-8-1"></span>・他コマンドのシーケンス中に要求コマンド送信を行わないようにしてください。

#### 接続方式

#### 【client モード】

connect を実施しシステム停止終了まで維持し続ける接続方式となります。

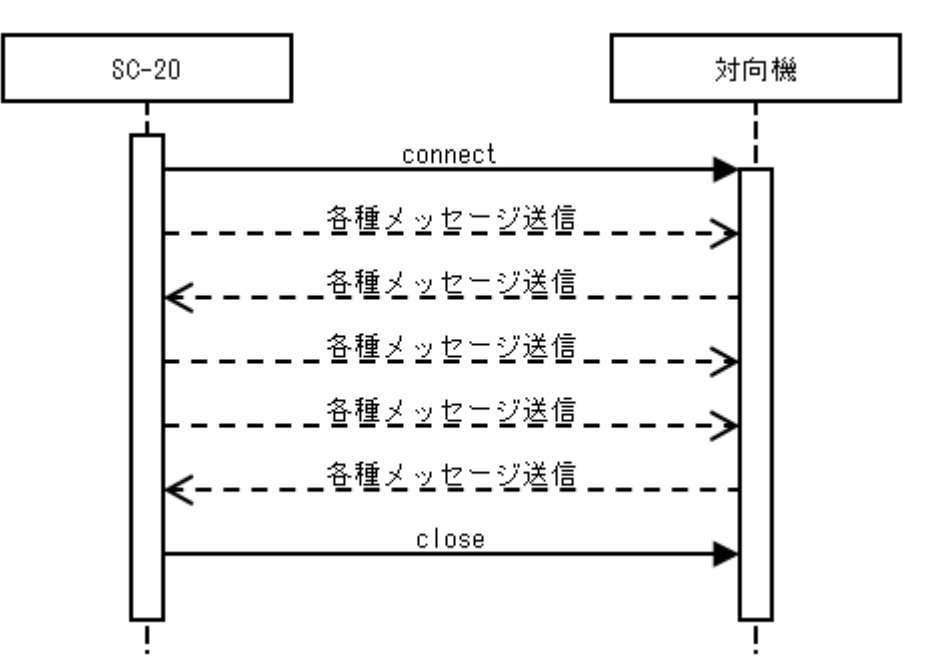

#### 【client/server モード】

送信する側が connect を実施しメッセージ送信後に close を実施する方式となります。 ※対向機から SC-20 方向の IP ポートは 56109 固定になります。

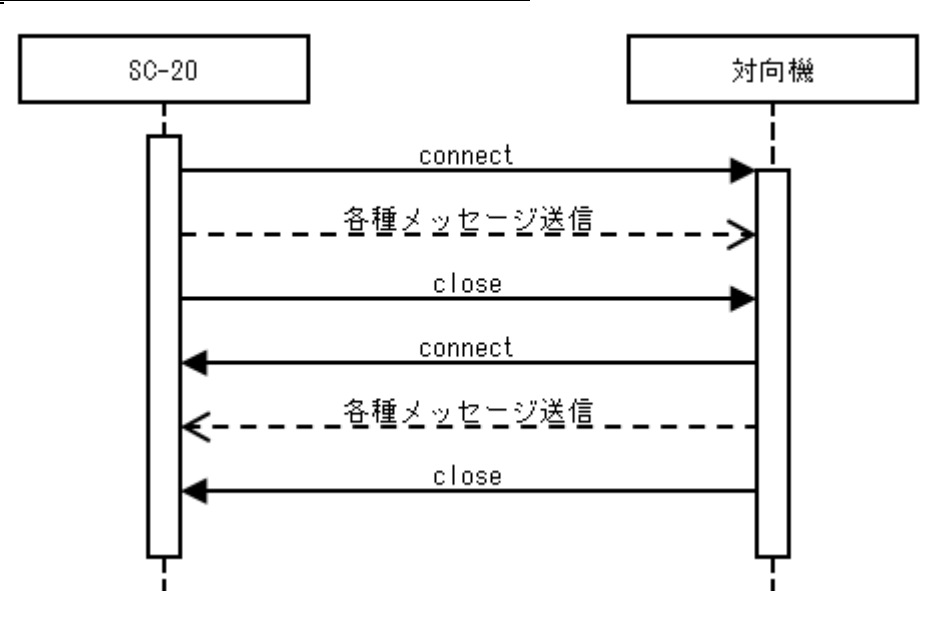

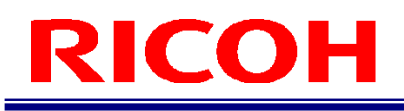

#### <span id="page-9-0"></span>状態確認

対向機から SC-20 の状態を確認する場合は、対向機から「状態確認要求」を送信します。 任意のタイミングで、カメラの状態が「状態確認応答」として送信されます。

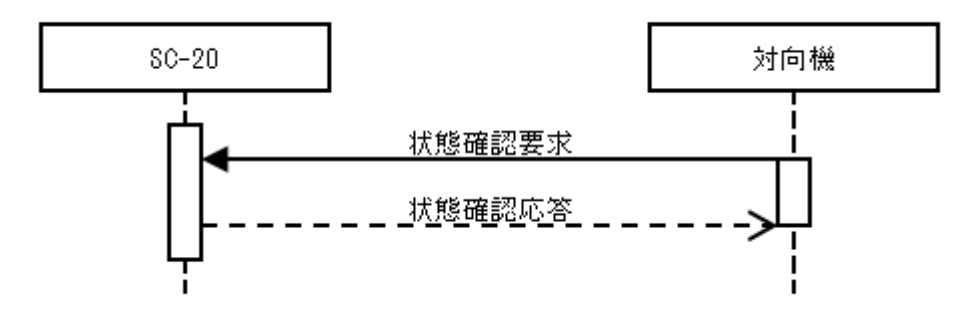

#### <span id="page-9-1"></span>シャットダウン

対向機から SC-20 のシャットダウンを行う場合は、対向機から「シャットダウン要求」を送信します。 任意のタイミングで、カメラの状態が「シャットダウン応答」として送信されます。

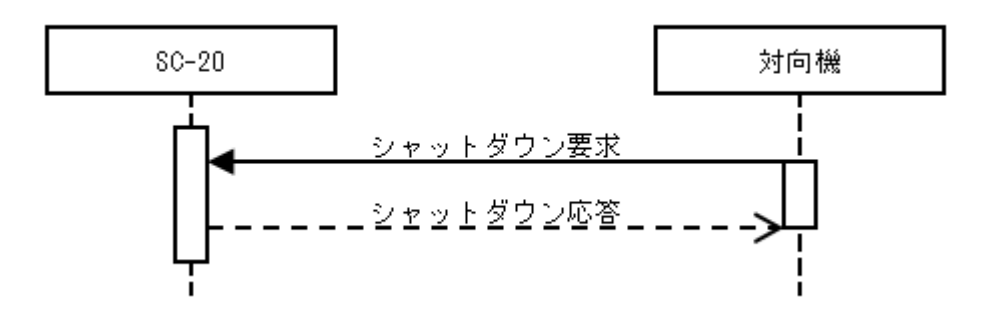

#### <span id="page-9-2"></span>再起動

対向機から SC-20 の再起動を行う場合は、対向機から「再起動要求」を送信します。 任意のタイミングで、カメラの状態が「再起動応答」として送信されます。

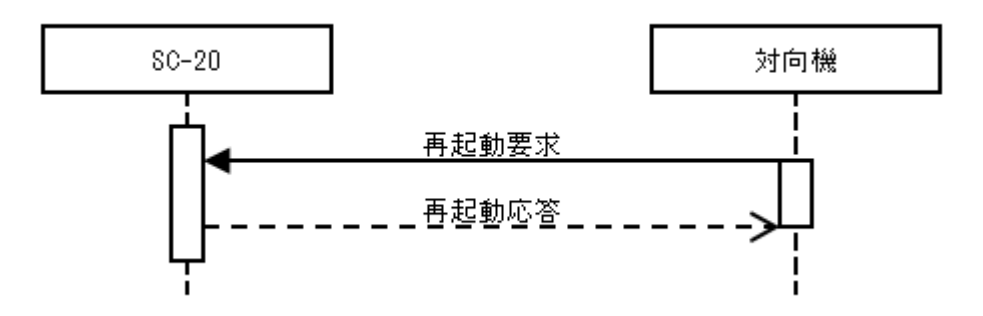

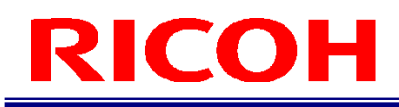

### <span id="page-10-0"></span>作業アイテムリスト取得

SC-20 に登録されている作業アイテムを取得する場合は、対向機から「作業アイテムリスト取得要求」を送信します。SC-20 は、「作業アイテムリスト応答」を送信した後に、「作業アイテムリストデータ通知」を送信します。 「作業アイテムリストデータ通知」は、SC-20 に登録されている作業アイテム1件に対して1回の通知になります。全作 業アイテム分の「作業アイテムリストデータ通知」の送信が完了したら、「作業アイテムリスト取得完了通知」を送信し ます。対向機が「作業アイテムリスト取得完了応答」を送信し、シーケンスは終了となります。

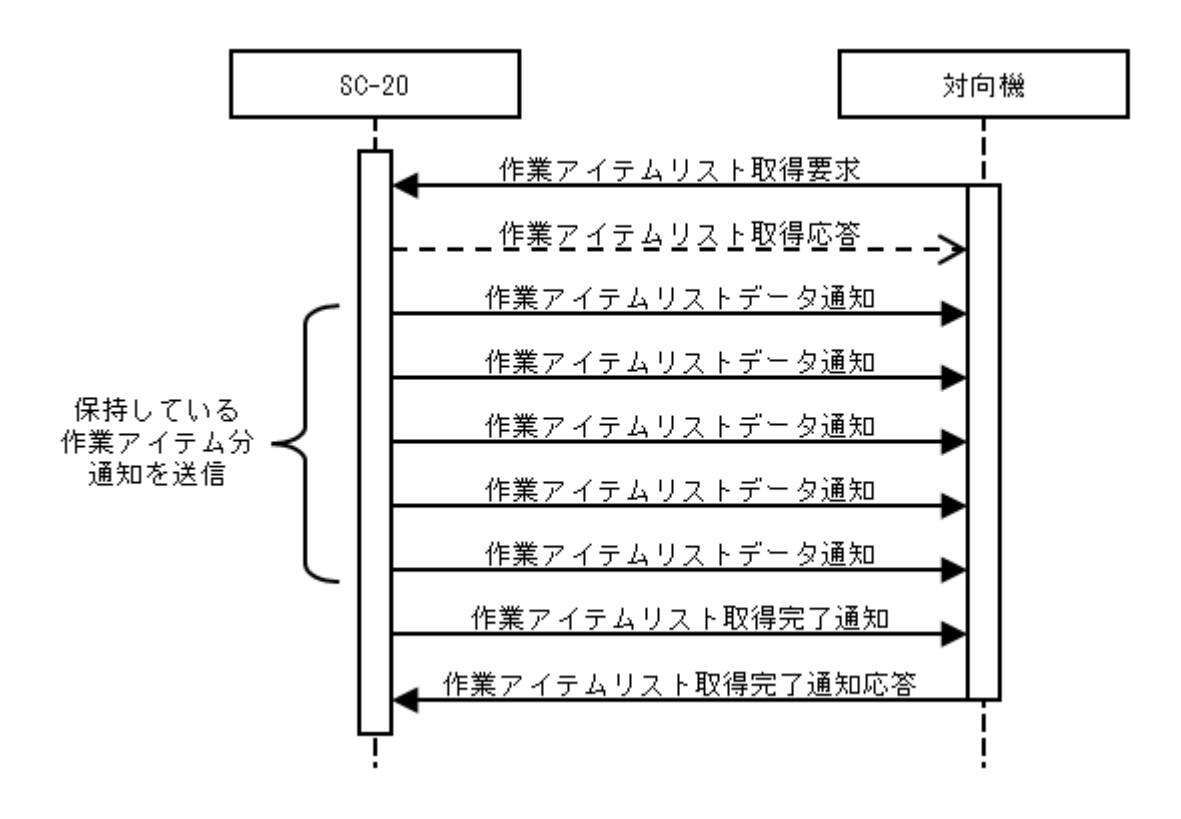

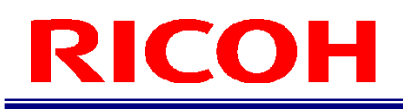

#### <span id="page-11-0"></span>作業 ID 実行処理

対向機から SC-20 の作業 ID を切り替えて、作業 ID に登録されている先頭の作業アイテムからシーケンスを実行させる場 合は、対向機から「作業 ID 実行要求」を送信します。作業 ID に登録されている先頭の作業アイテムから順次実行されま す。実行結果は、SC-20 から「作業アイテム完了通知」で送信します。

作業 ID に登録されているすべての作業アイテムの実行が完了したら、SC-20 が「作業 ID 完了通知」を送信します。対向 機が「作業 ID 完了応答」を SC-20 に送信し、シーケンスは終了となります。

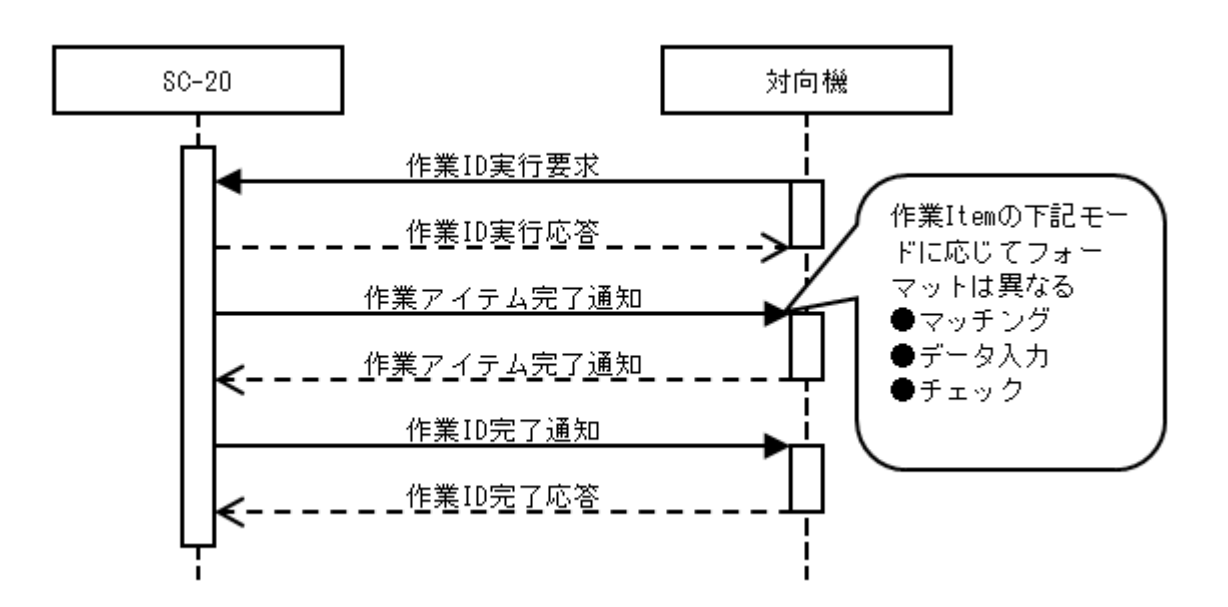

#### <span id="page-11-1"></span>作業アイテム停止

「作業アイテム実行中」の間に処理を停止する場合は、SC-20 に「Stop 要求」を送信すると、作業を停止します。

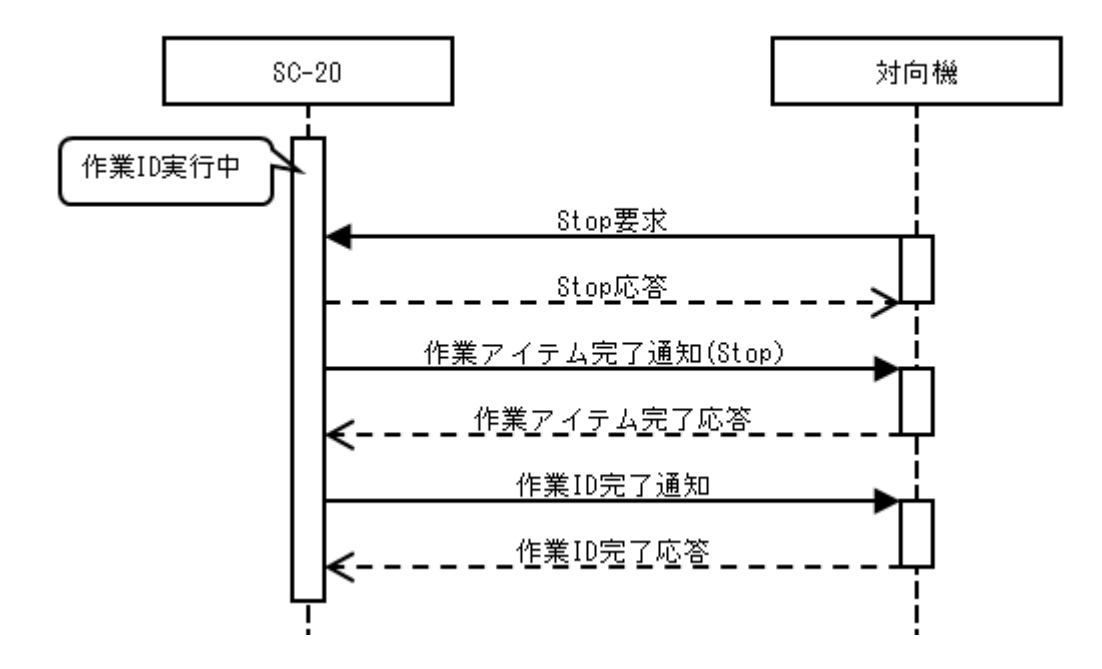

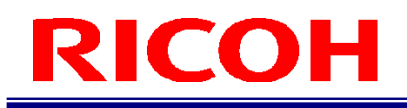

### <span id="page-12-0"></span>外部 IO 入力

あらかじめチェックモードの EXTIN を設定している作業アイテム実行中に、「外部 IO 入力要求」を送信すると、コマンド パラメータに応じた処理を実行し、「外部 IO 入力応答」、「作業アイテム完了通知」を続けて SC-20 から送信します。

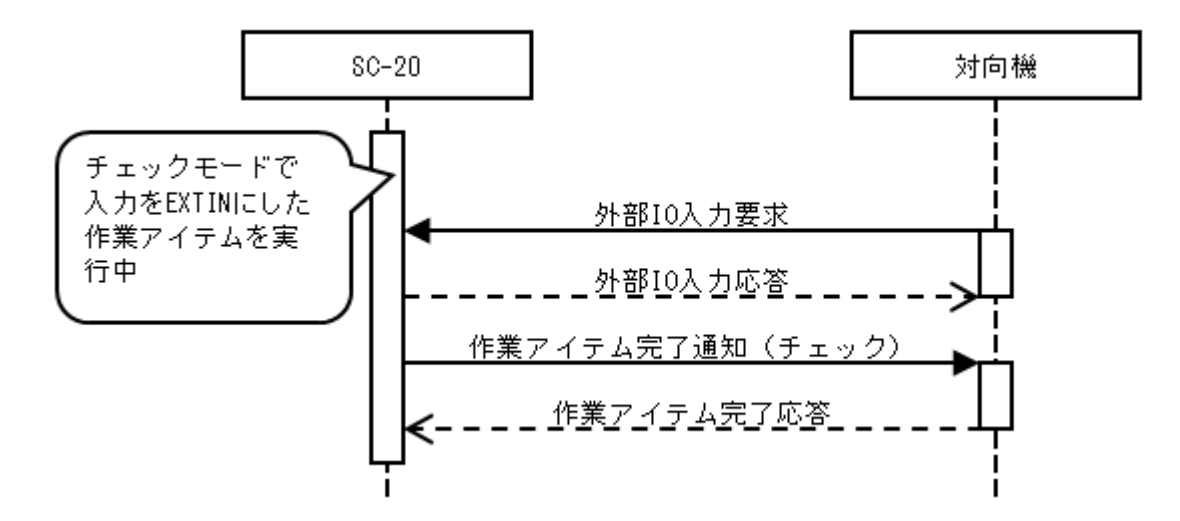

### タイムアウト

対向機からの「作業 ID 実行要求」がなんらかの原因で SC-20 に届かなかった場合は、SC-20 内部で設定していたタイマー が満了するとシステム内部で「タイムアウト通知」送信後対向機へ「タイムアウト通知」を送信します。ネットワーク経 路上の問題で「タイムアウト通知」が到達しない場合もあるので対向機側で、ネットワーク状況を確認し、対応してくだ さい。

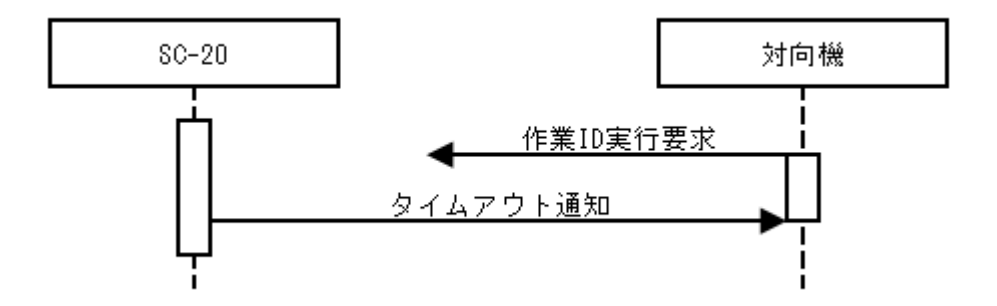

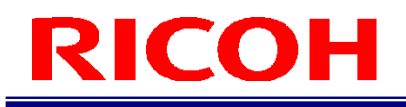

# <span id="page-13-0"></span>メッセージ ID

<span id="page-13-1"></span>ここでは、ソケット通信で使用するメッセージ ID を説明します。

# ソケット通信メッセージ ID

#### <span id="page-13-2"></span>要求系

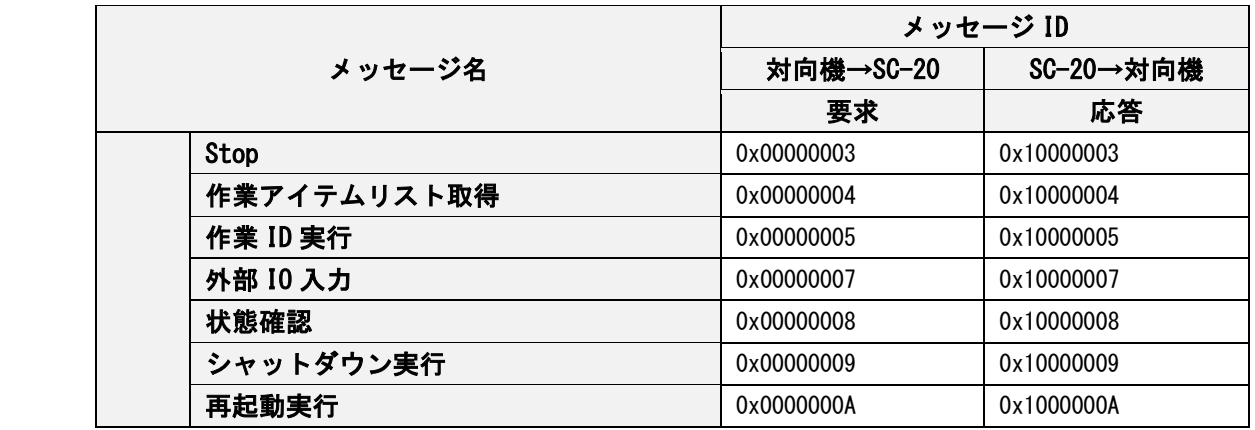

#### <span id="page-13-3"></span>通知系

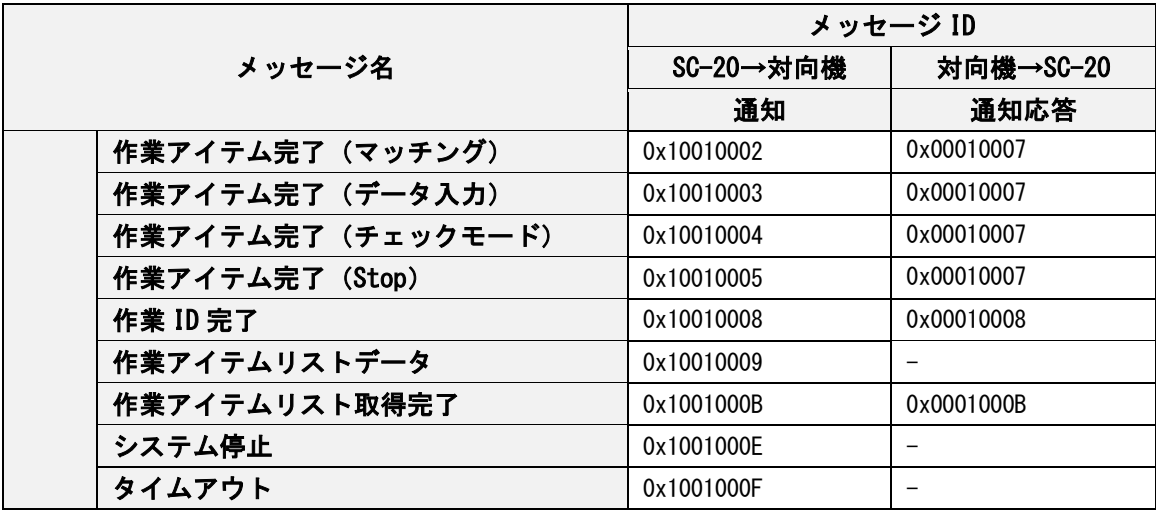

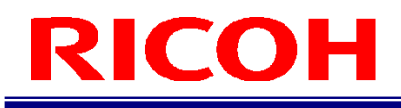

# <span id="page-14-0"></span>メッセージヘッダー

以下は、ソケット通信のデータ領域に設定する共通メッセージヘッダーの構成図です。 端末 ID および端末名は、SC-20 の起動時に送信される「起動通知」内のデータを使用してください。

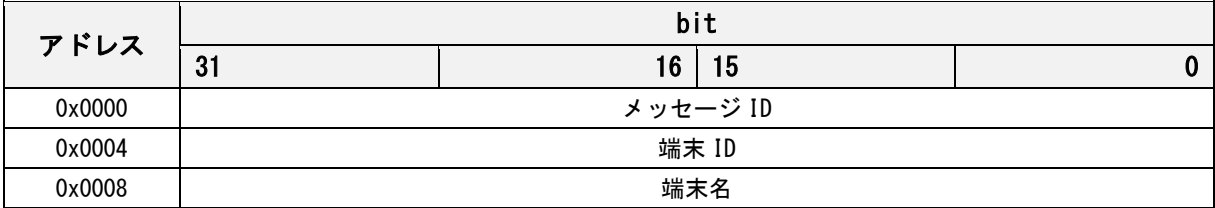

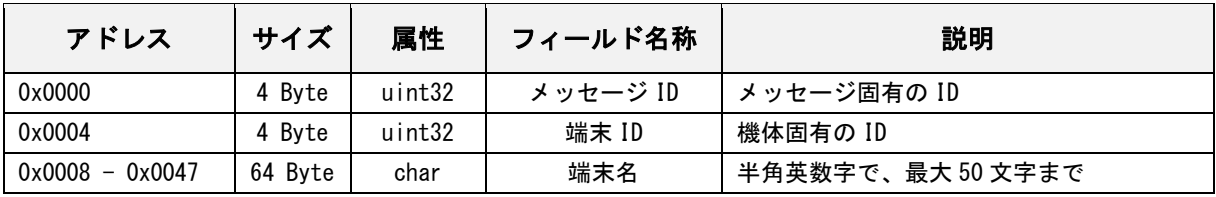

# <span id="page-15-0"></span>メッセージ ID(要求メッセージ)

### <span id="page-15-1"></span>Stop 要求

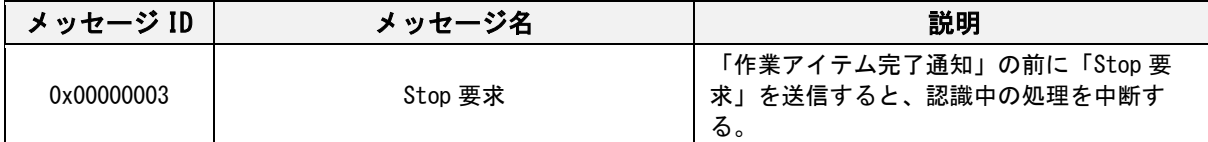

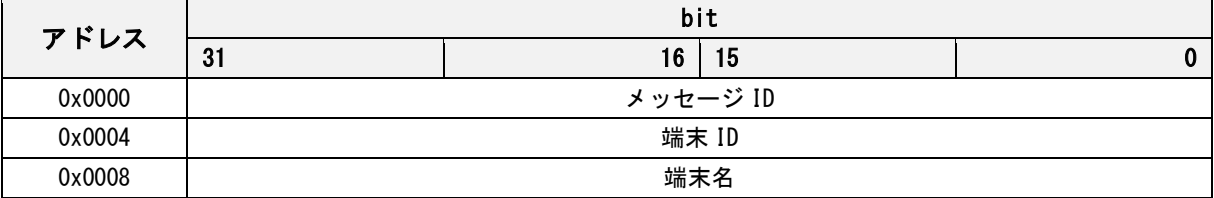

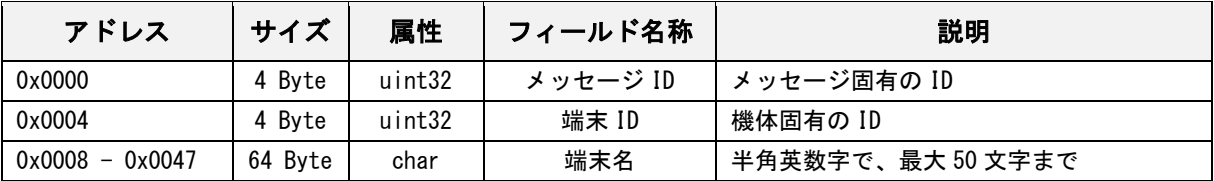

# <span id="page-16-0"></span>Stop 応答

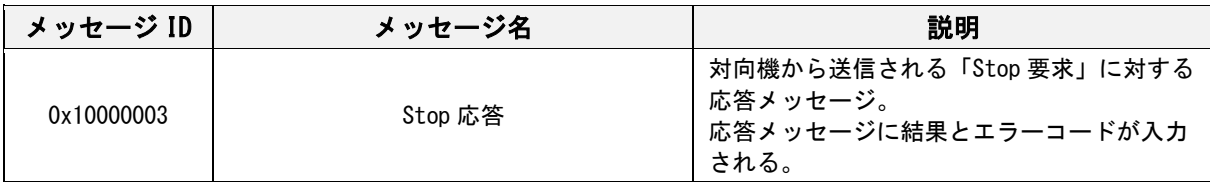

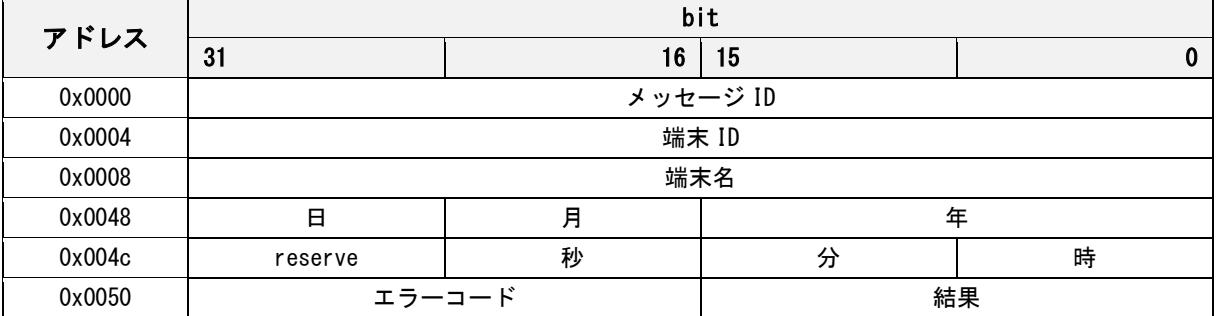

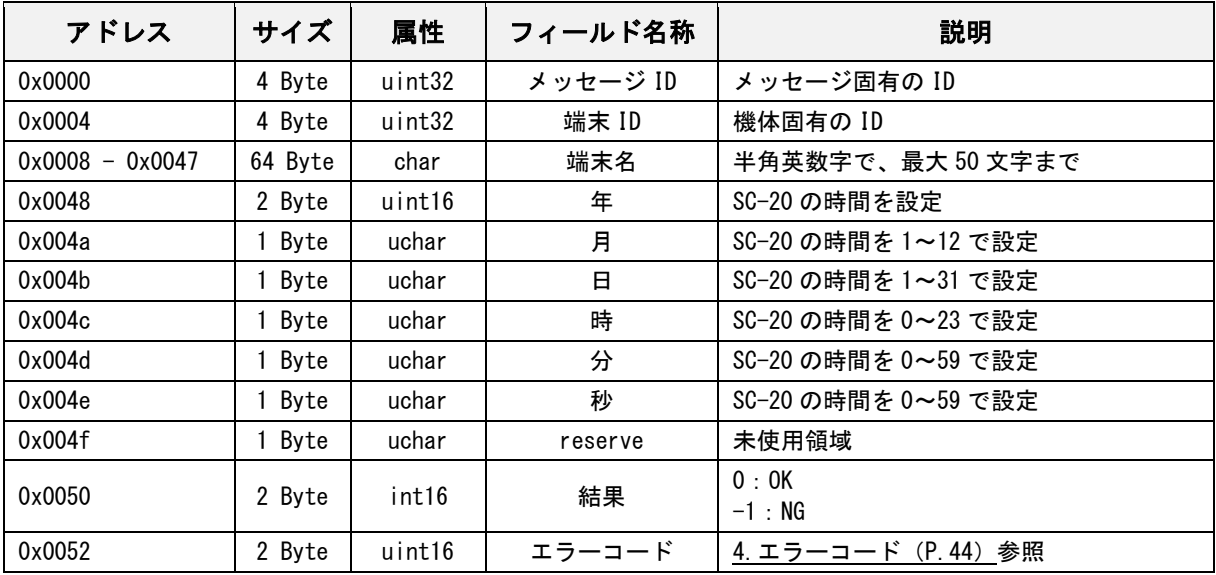

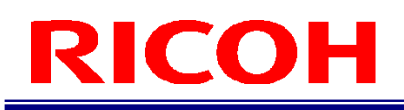

### <span id="page-17-0"></span>作業アイテムリスト取得要求

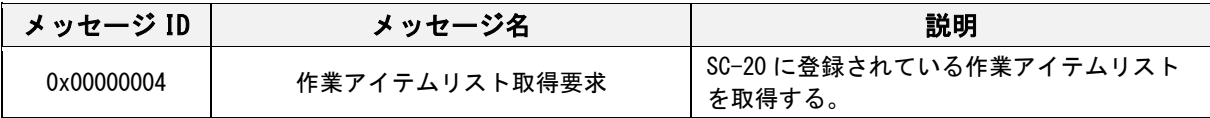

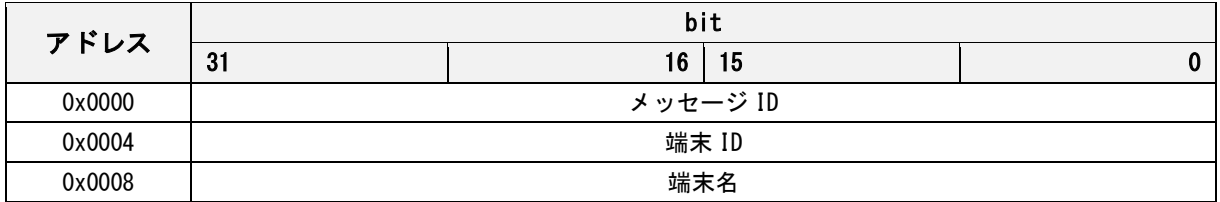

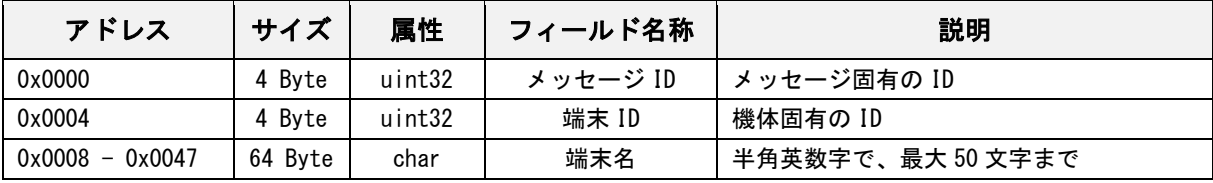

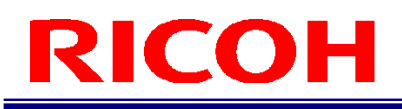

### <span id="page-18-0"></span>作業アイテムリスト取得応答

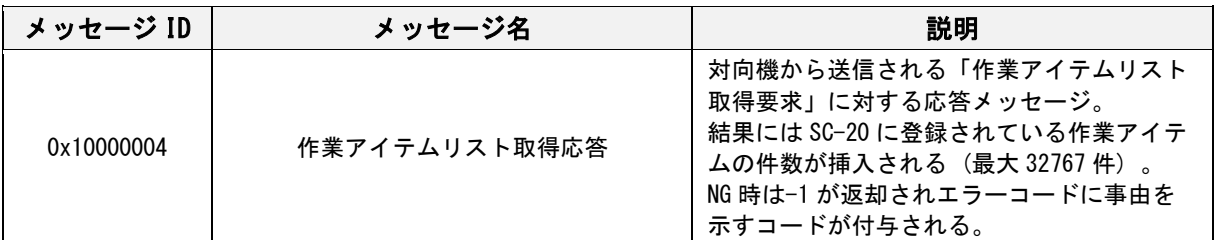

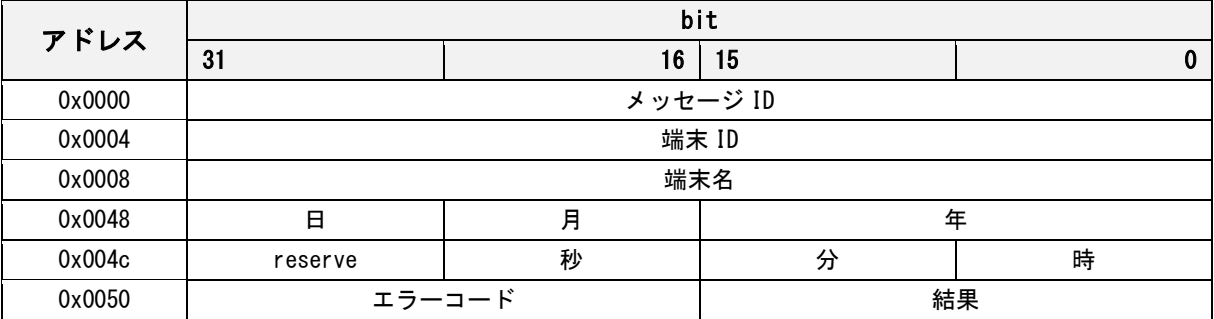

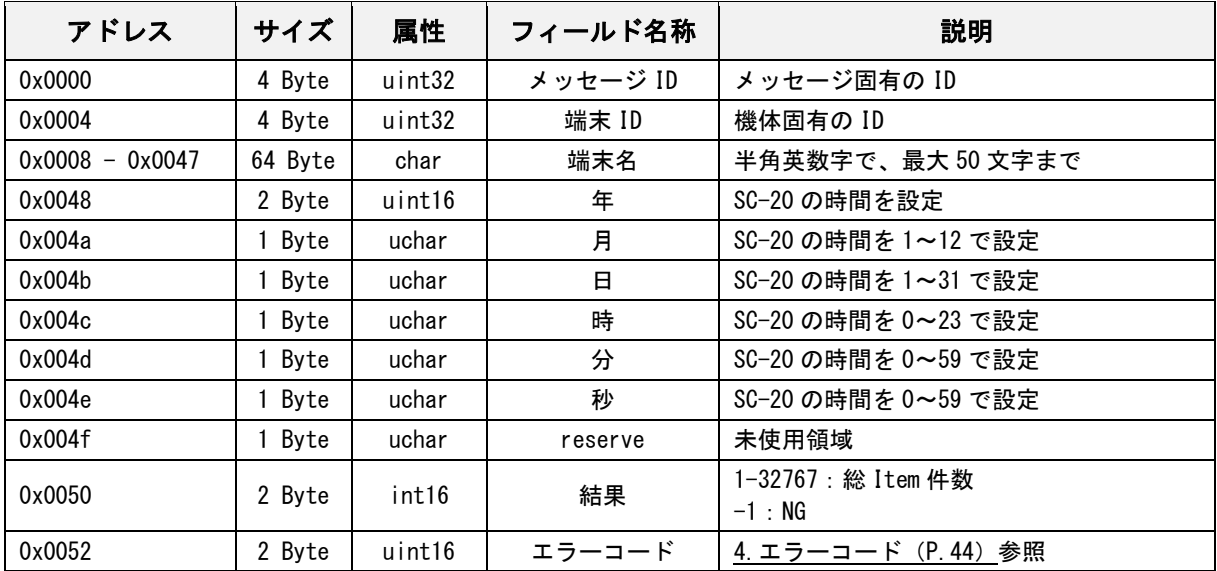

## <span id="page-19-0"></span>作業 ID 実行要求

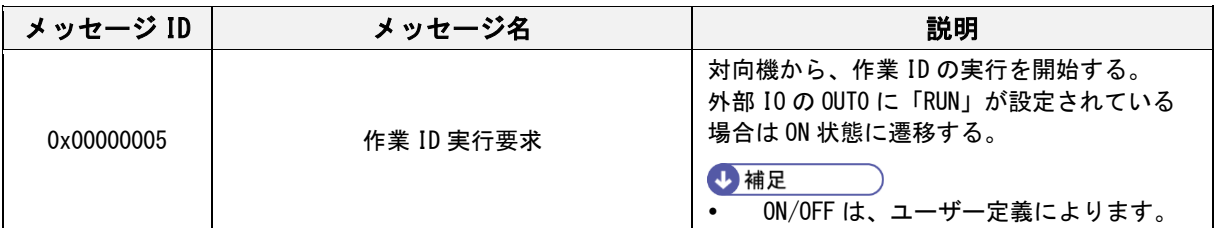

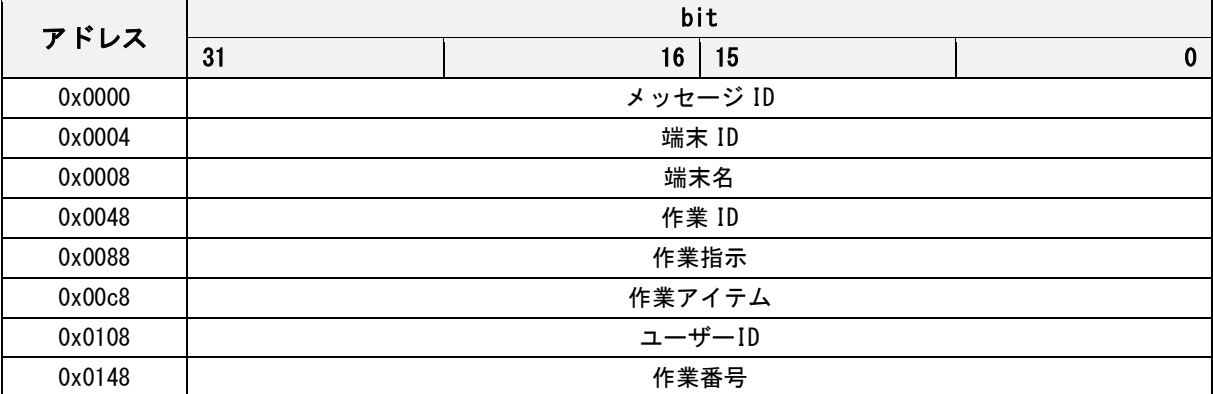

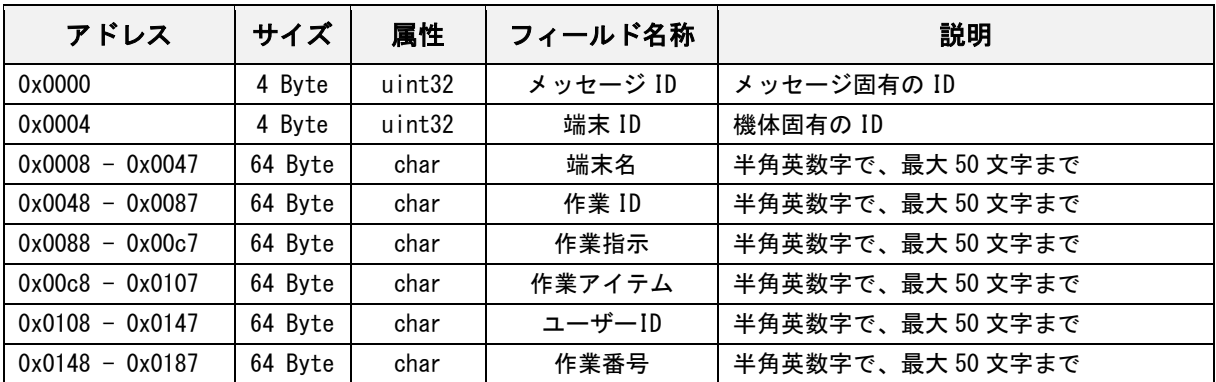

## <span id="page-20-0"></span>作業 ID 実行応答

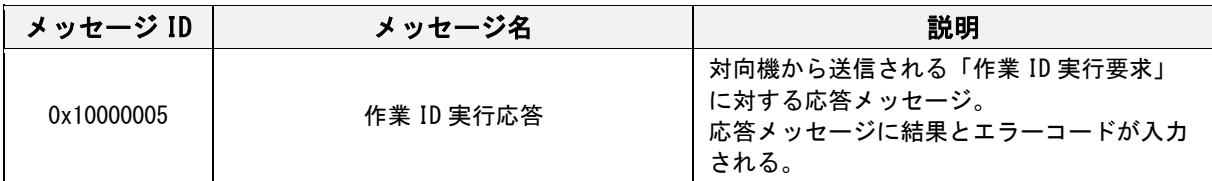

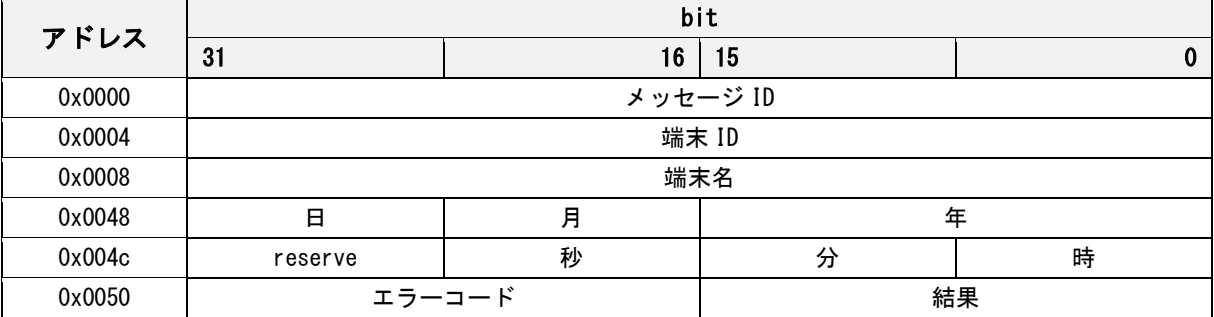

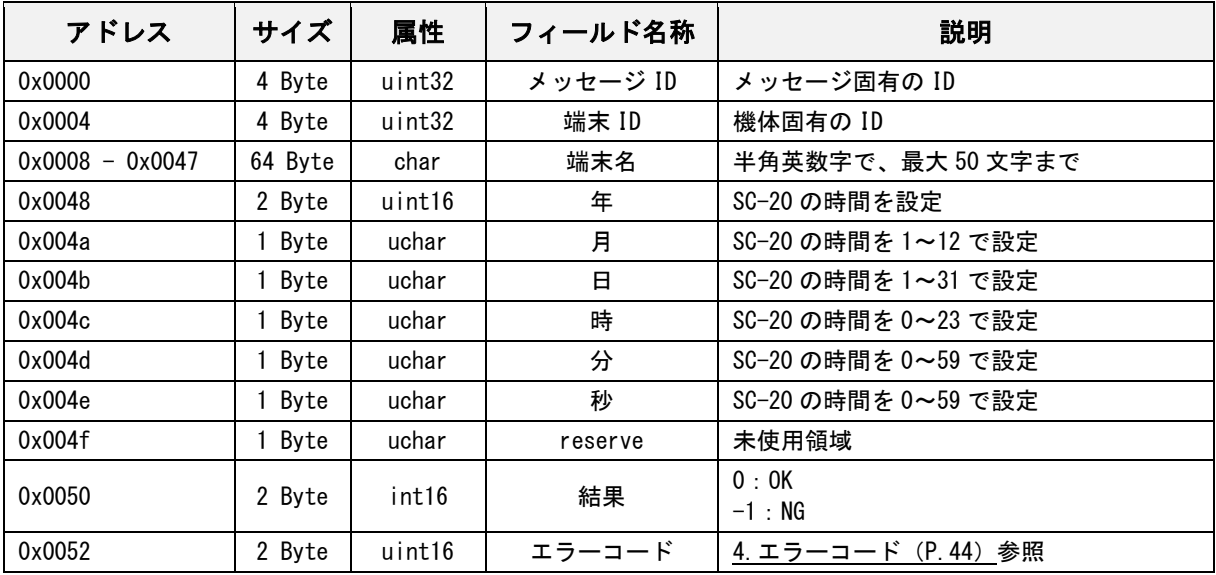

## <span id="page-21-0"></span>外部 IO 入力要求

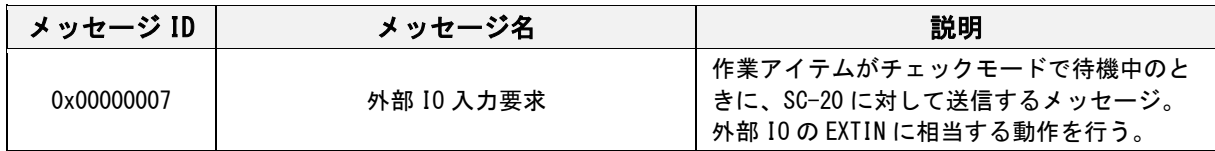

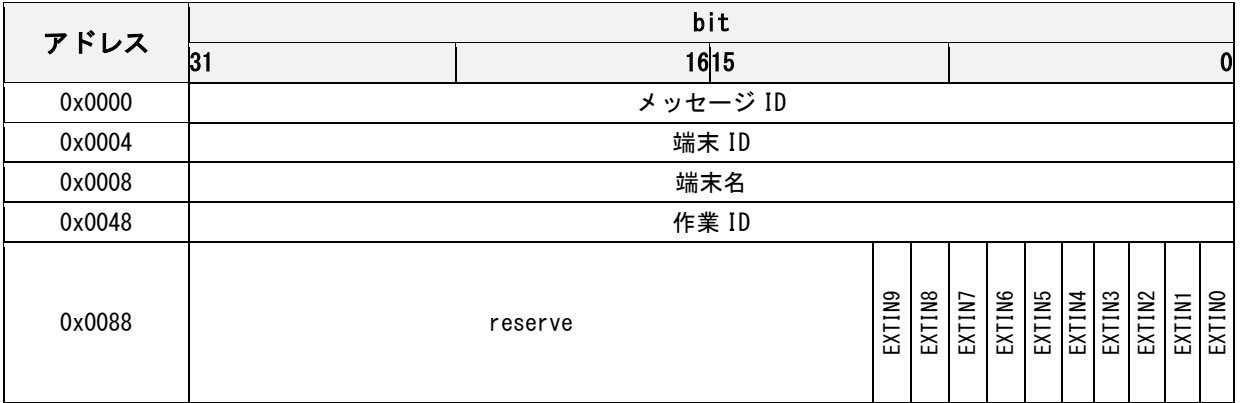

<span id="page-21-1"></span>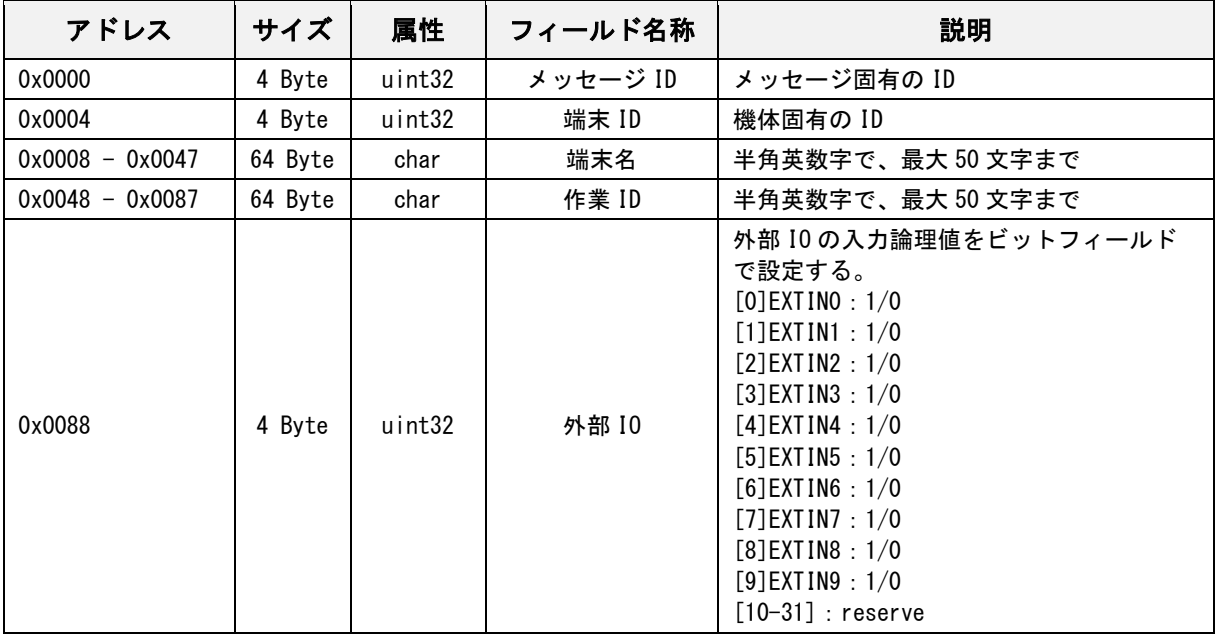

## 外部 IO 入力応答

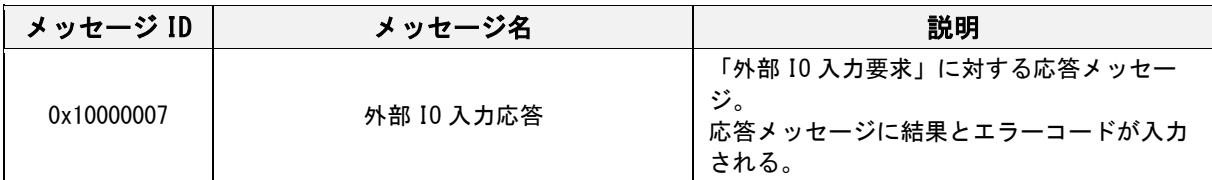

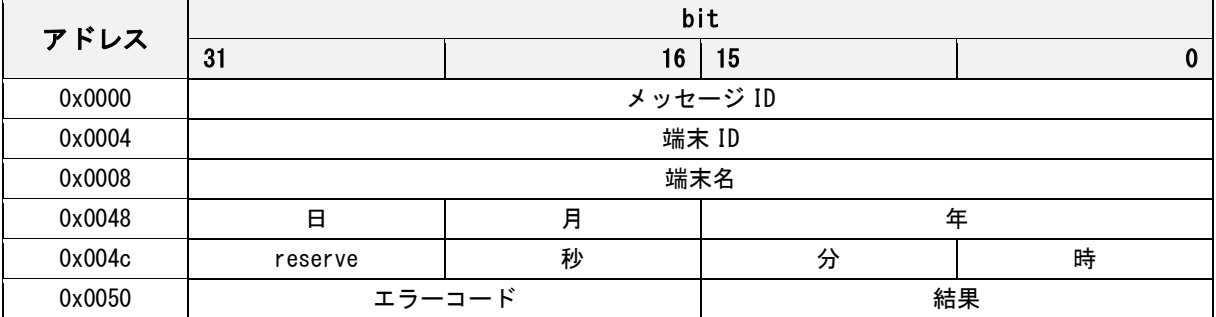

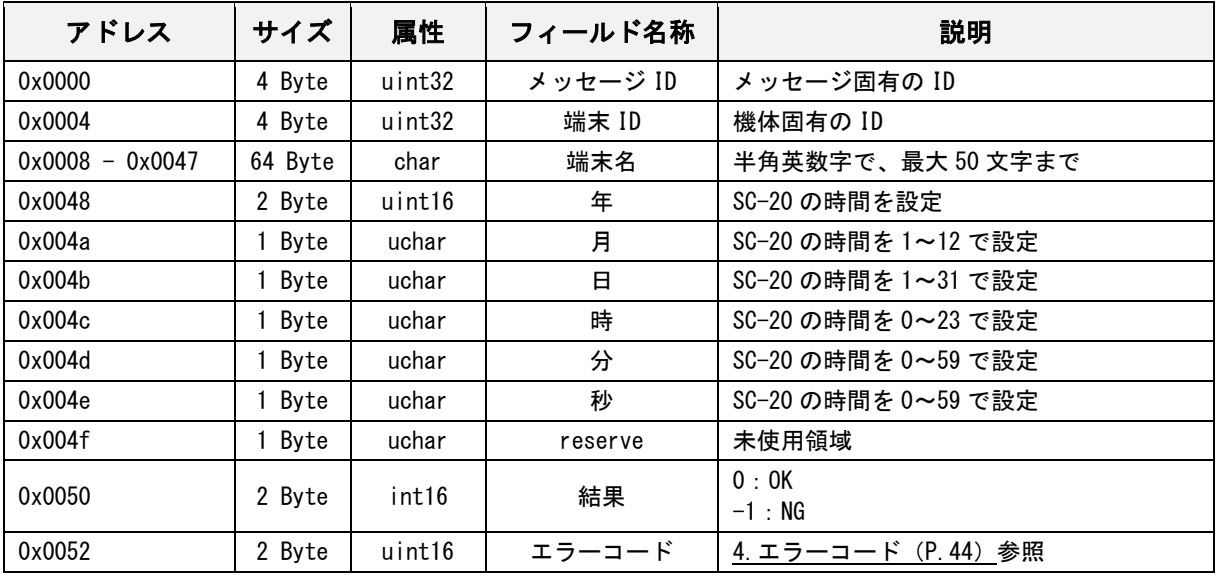

# <span id="page-23-0"></span>状態確認要求

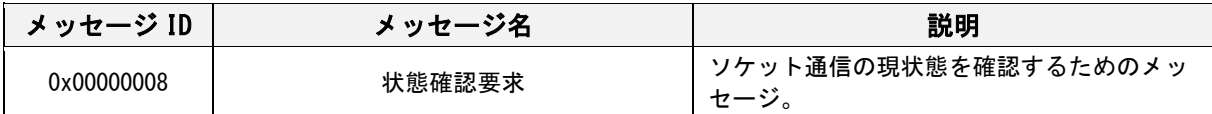

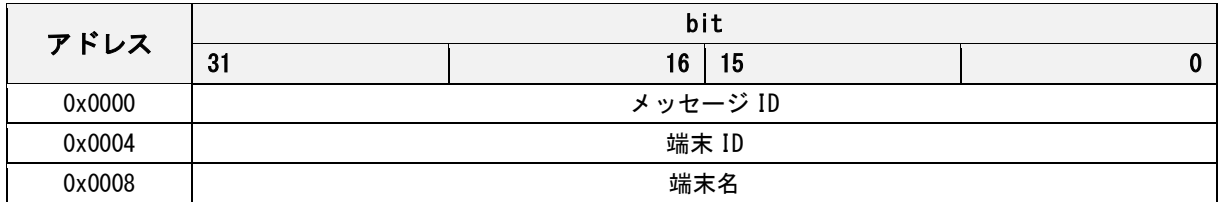

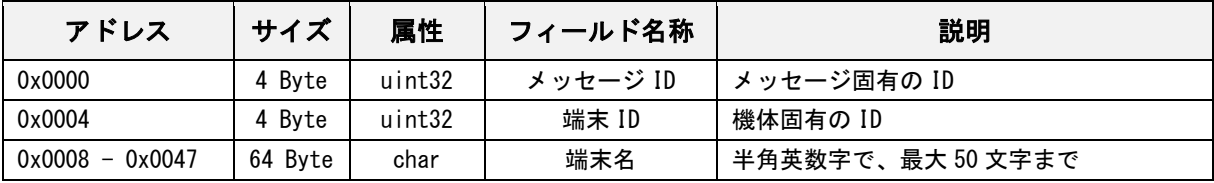

# <span id="page-24-0"></span>状態確認応答

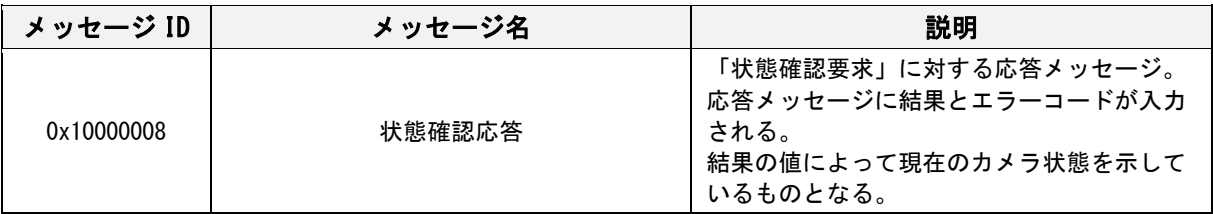

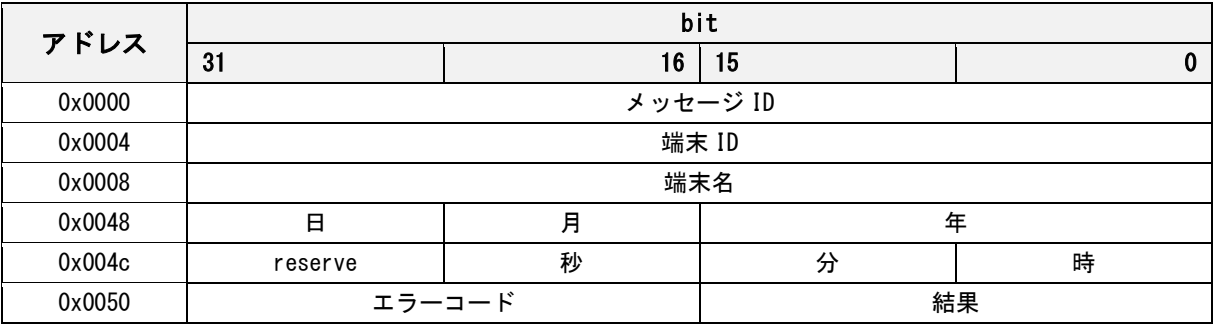

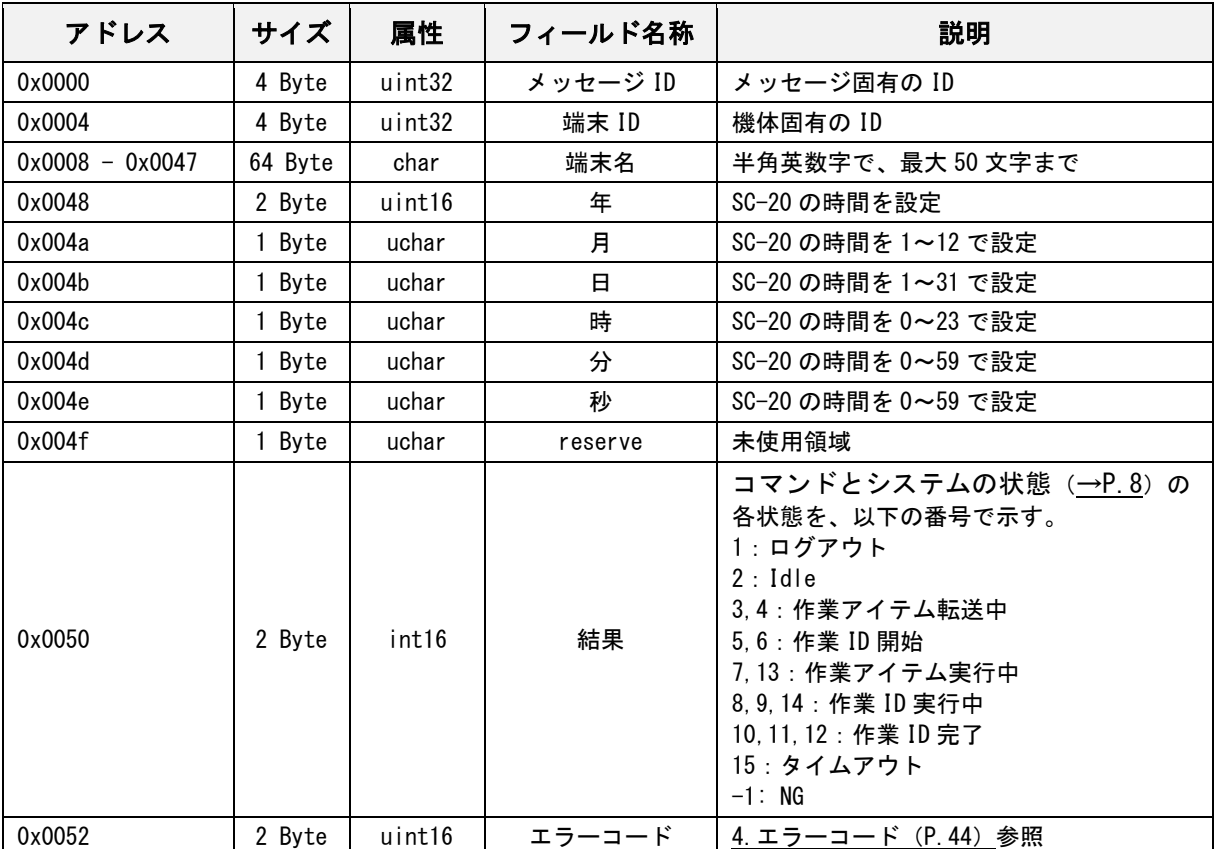

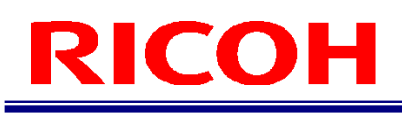

### <span id="page-25-0"></span>シャットダウン実行要求

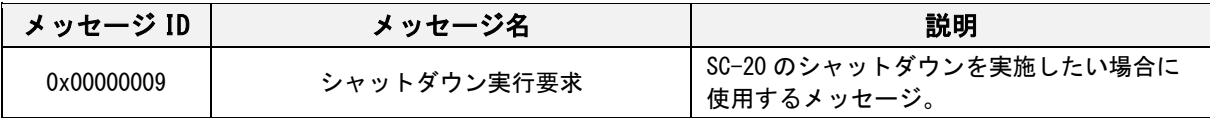

メッセージフォーマット

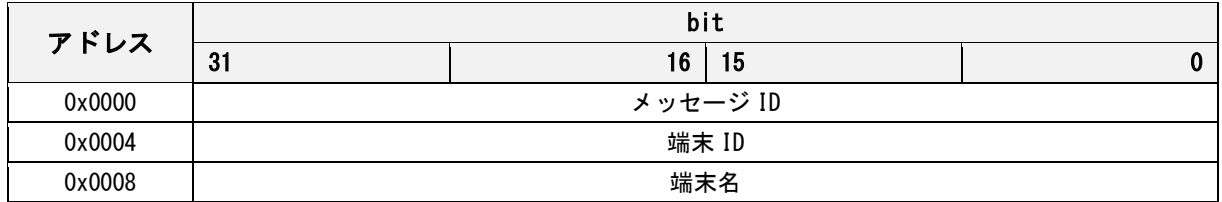

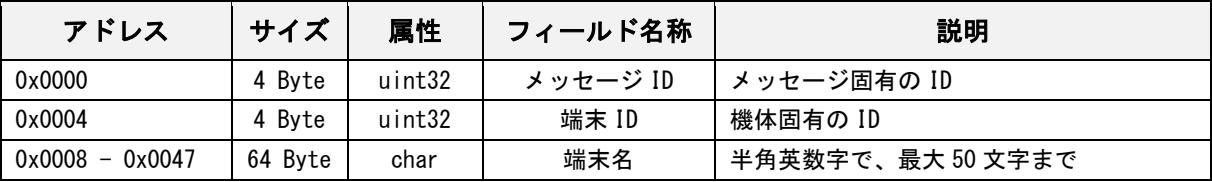

小補足

・シャットダウン実行要求はログオフ時には作用しません。

## <span id="page-26-0"></span>シャットダウン実行応答

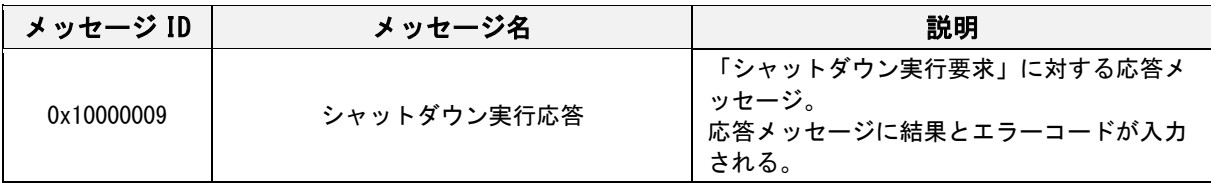

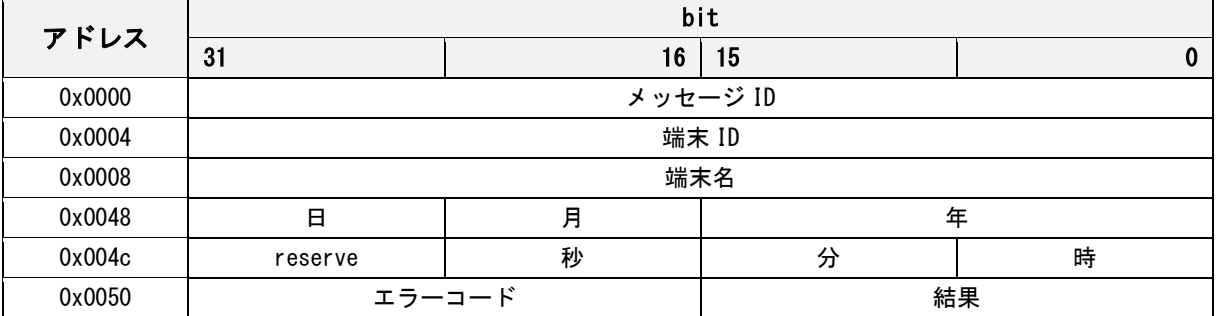

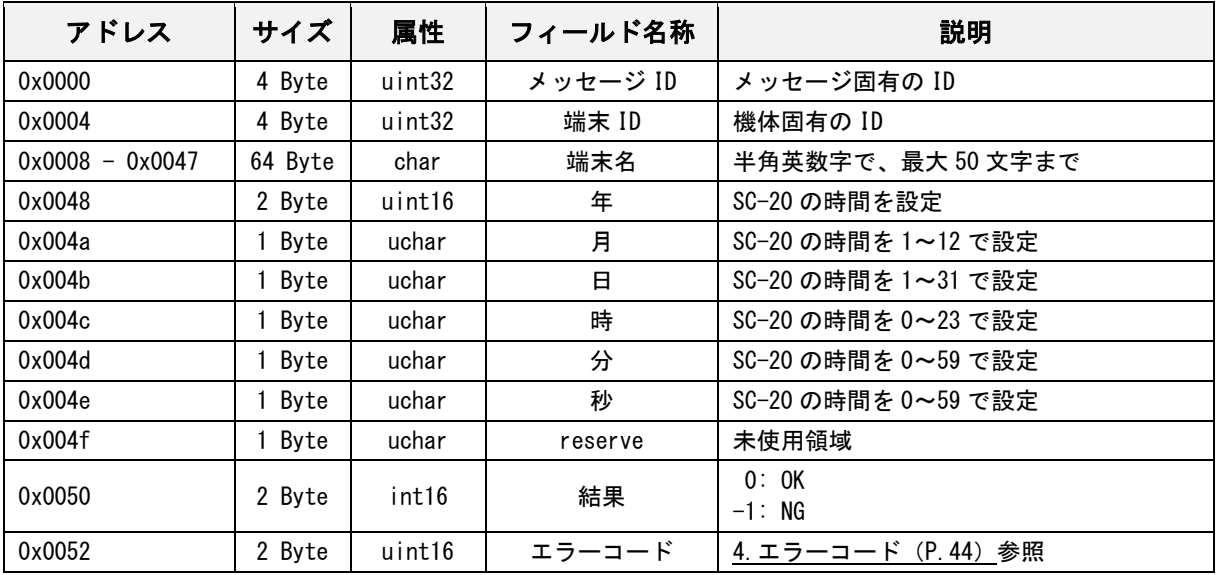

## <span id="page-27-0"></span>再起動実行要求

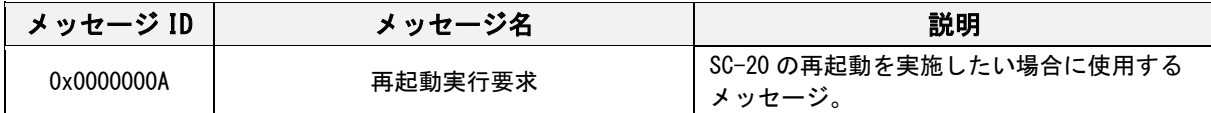

メッセージフォーマット

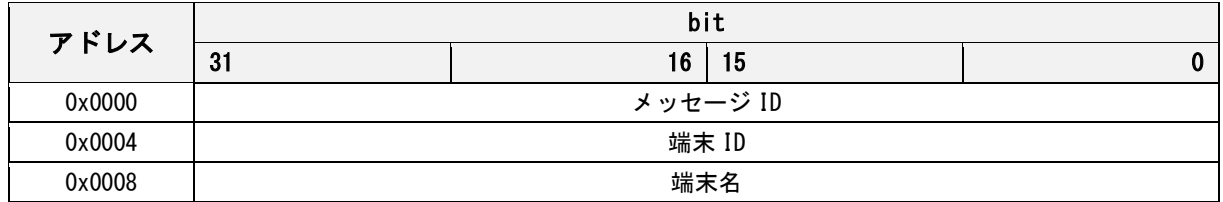

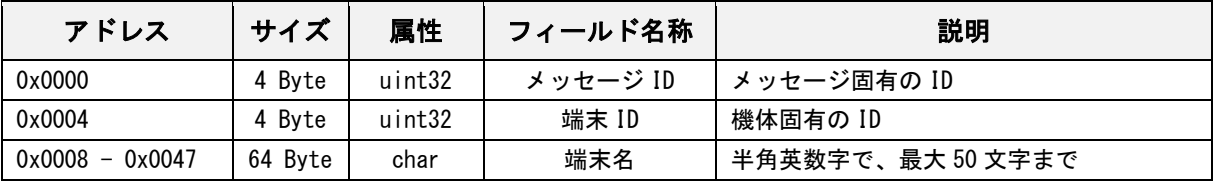

#### 少補足

・再起動実行要求はログオフ時には作用しません。

# <span id="page-28-0"></span>再起動実行応答

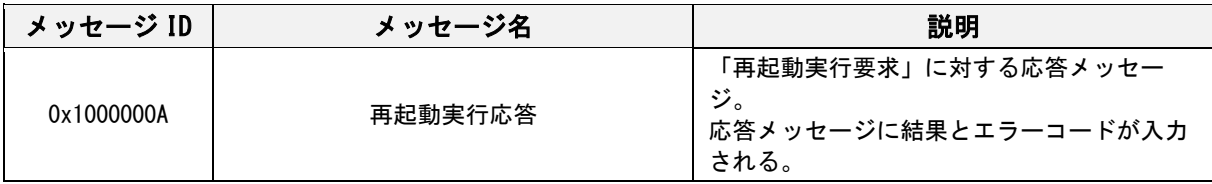

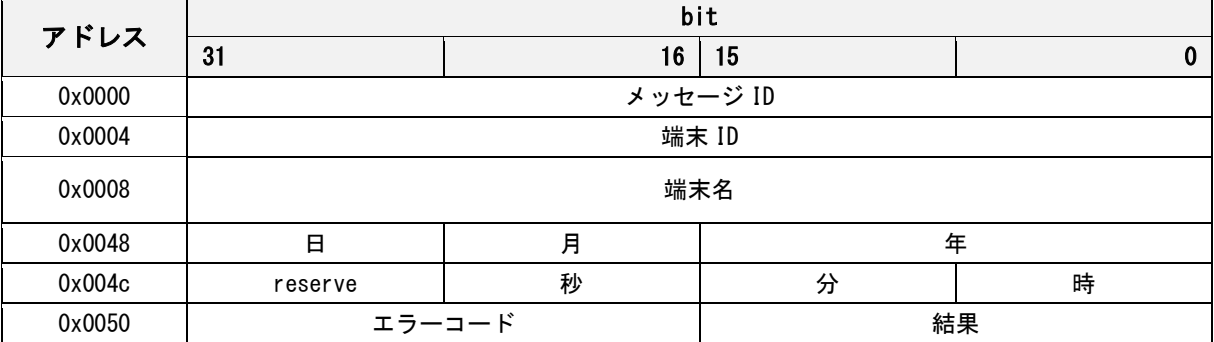

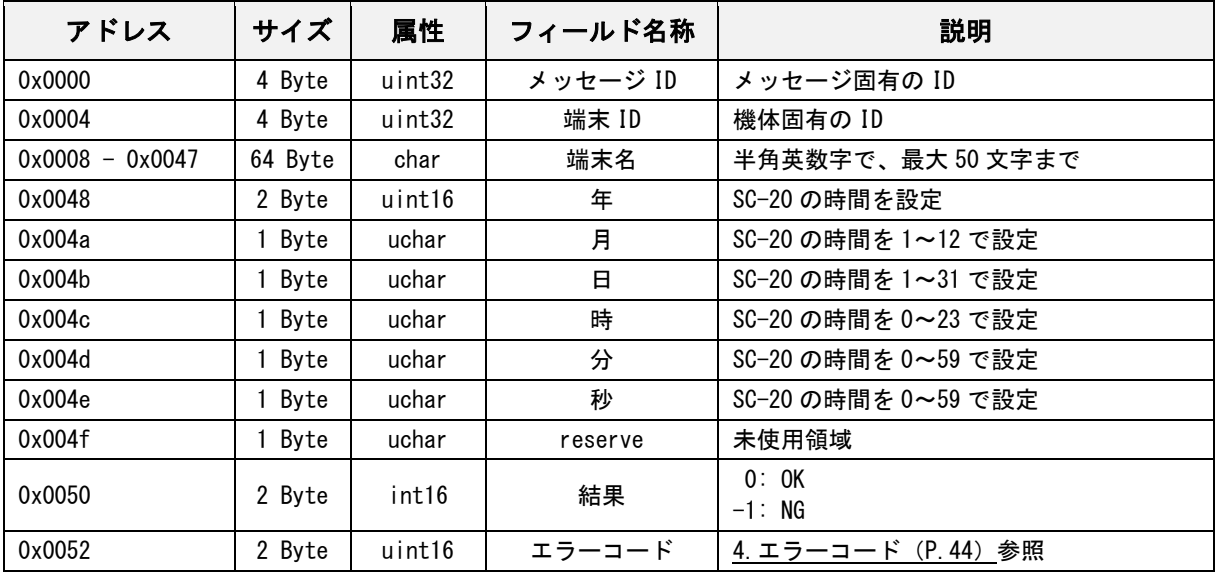

# <span id="page-29-0"></span>メッセージ ID(通知メッセージ)

### <span id="page-29-1"></span>作業アイテム完了通知(マッチング)

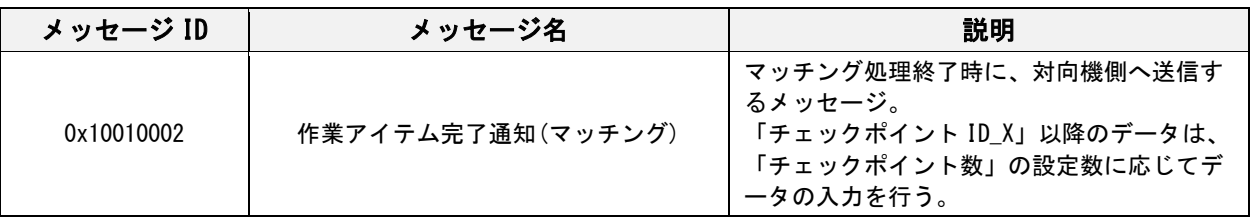

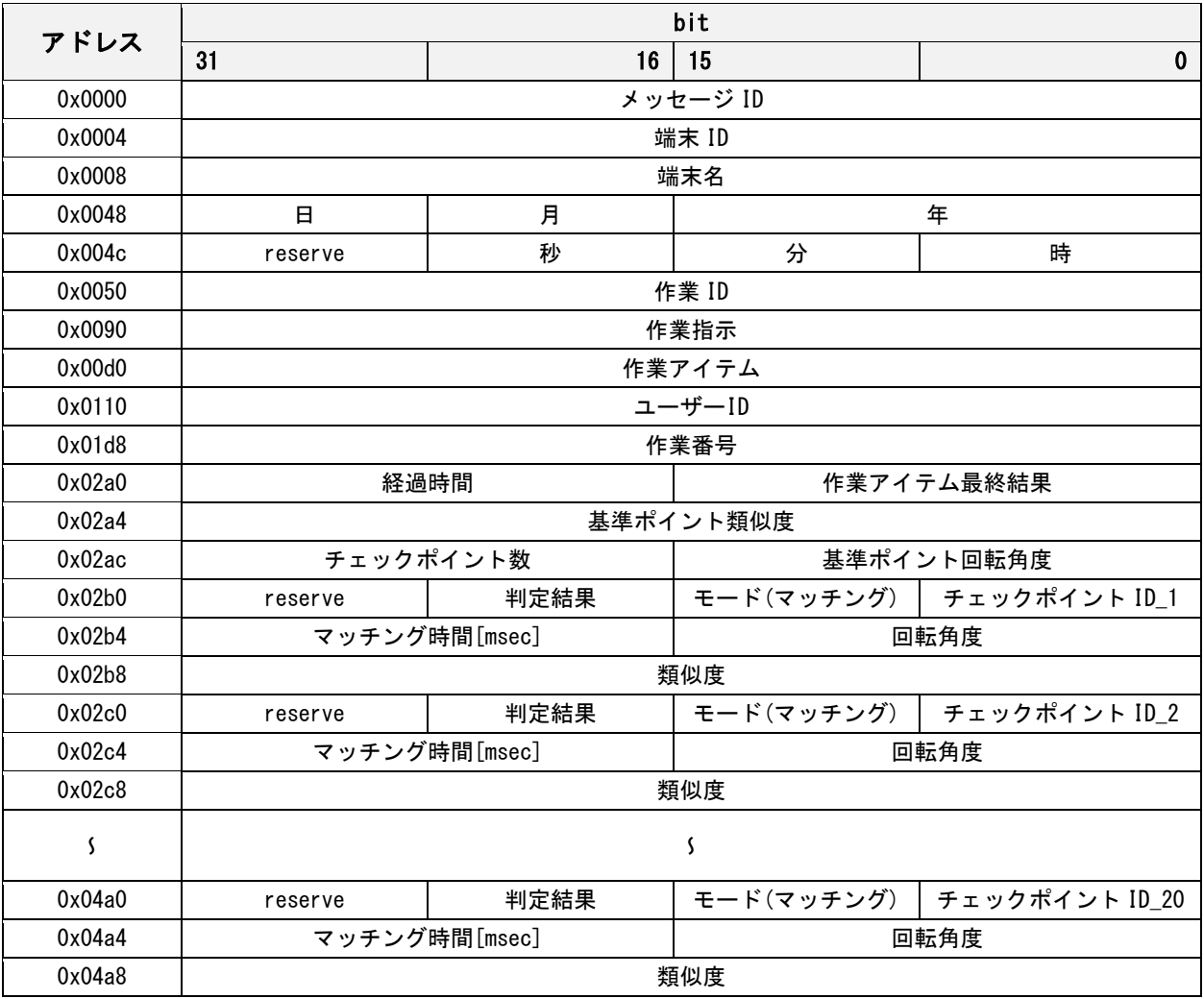

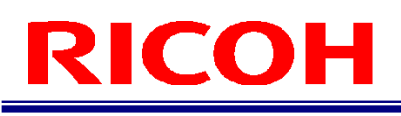

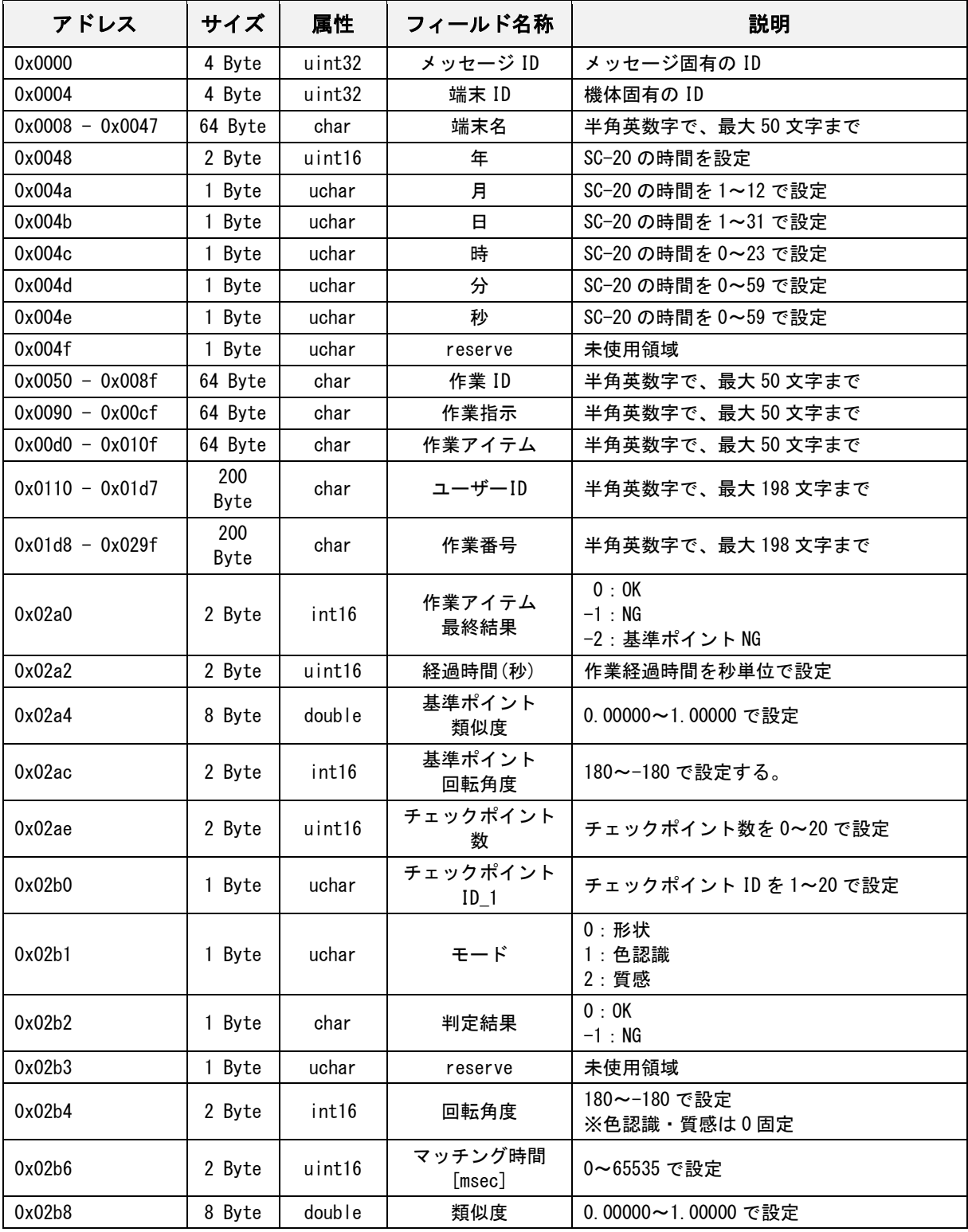

## <span id="page-31-0"></span>作業アイテム完了通知 (データ入力)

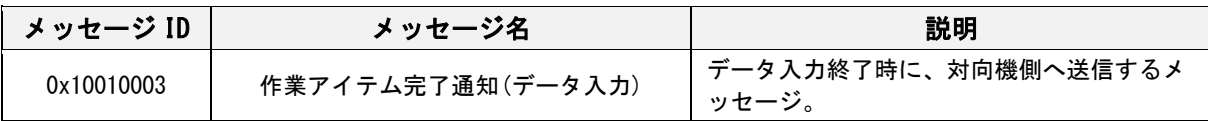

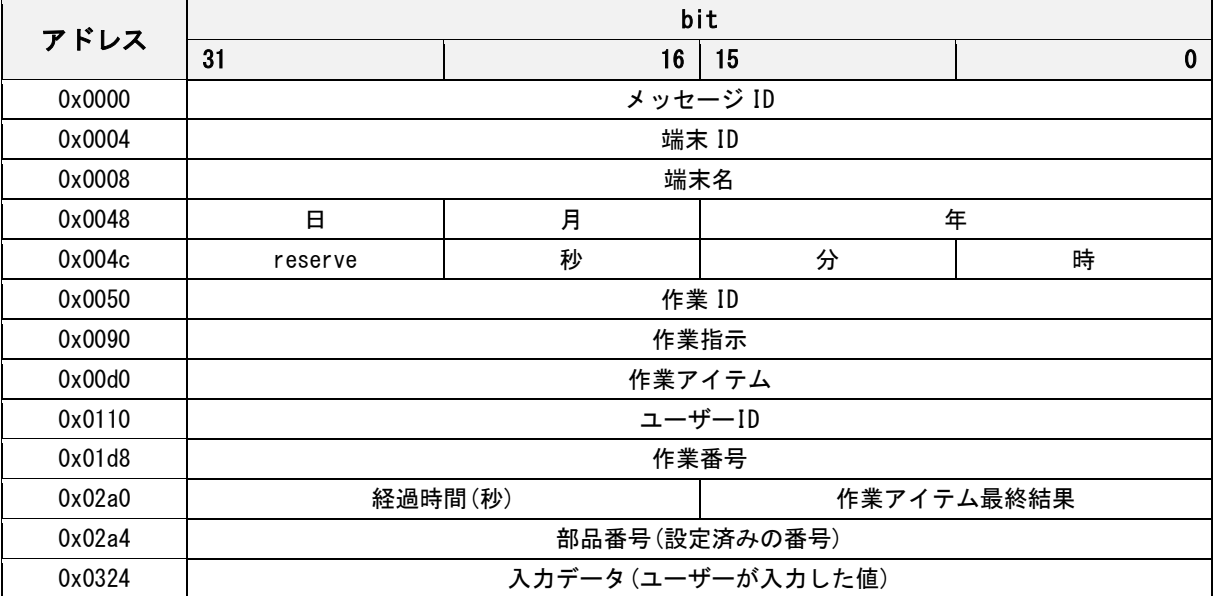

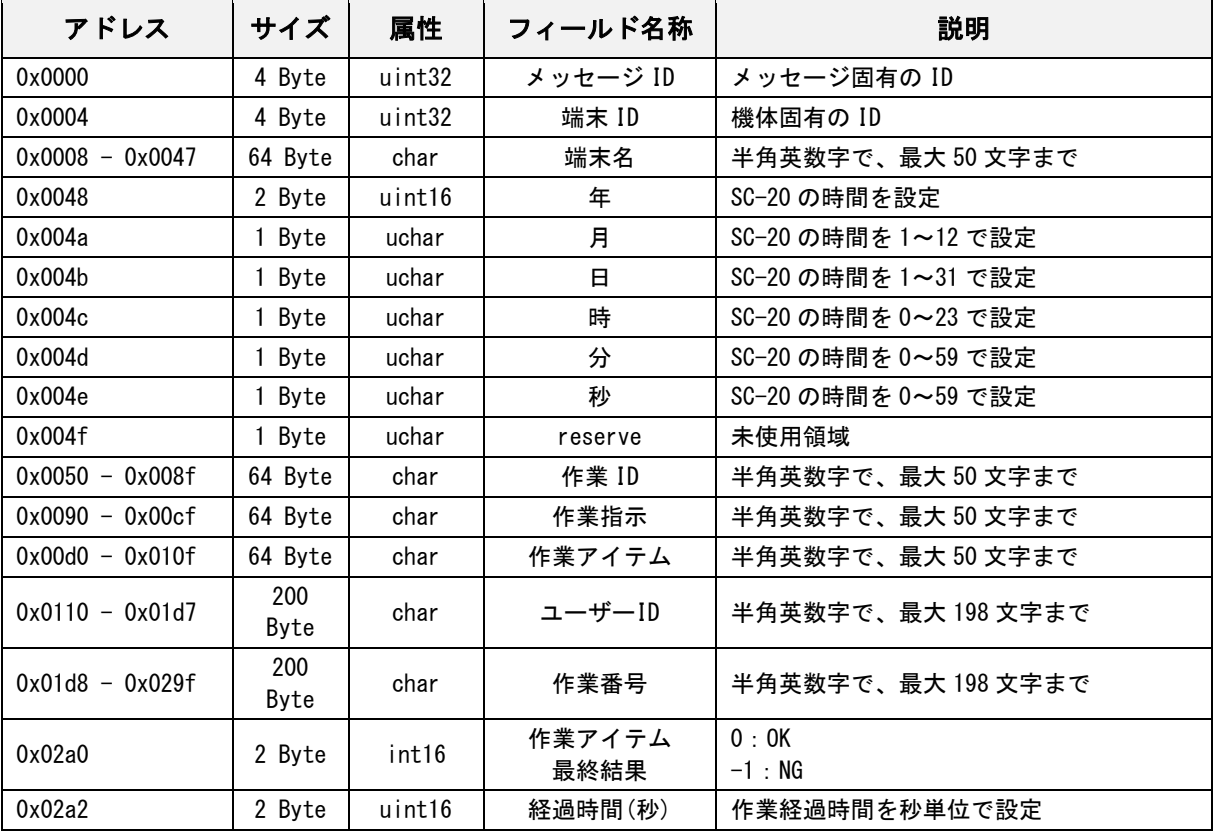

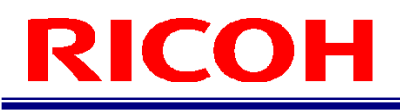

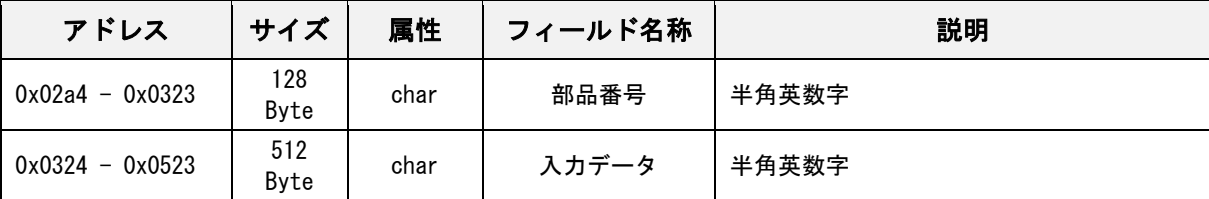

## <span id="page-33-0"></span>作業アイテム完了通知 (チェックモード)

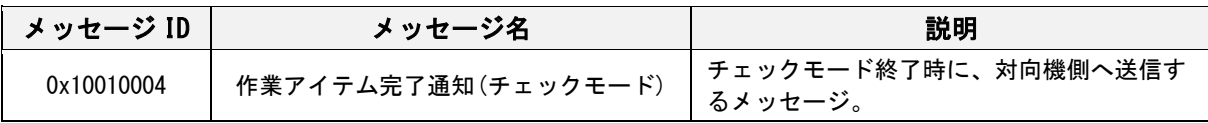

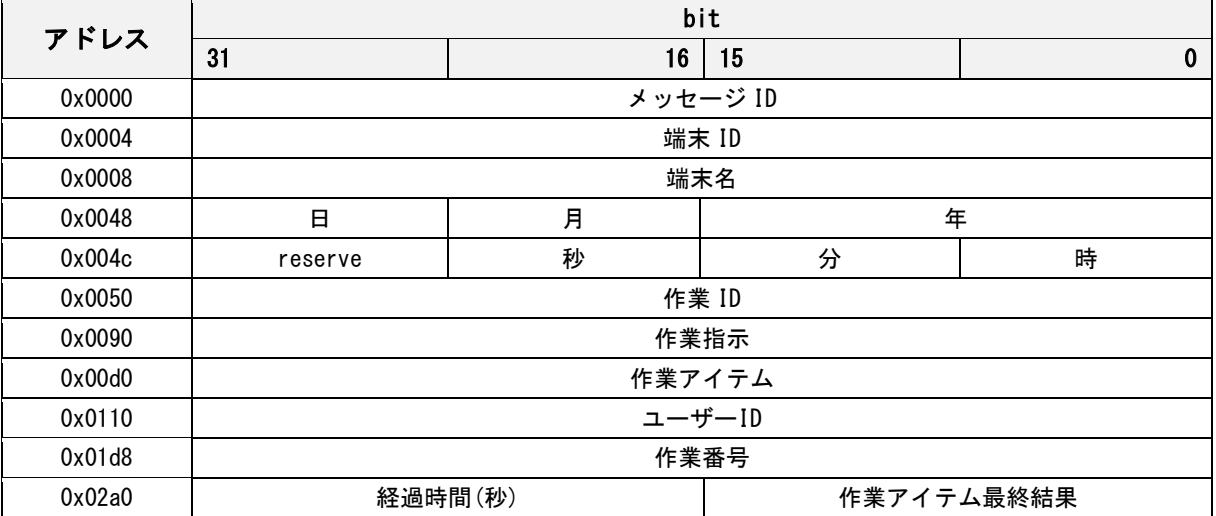

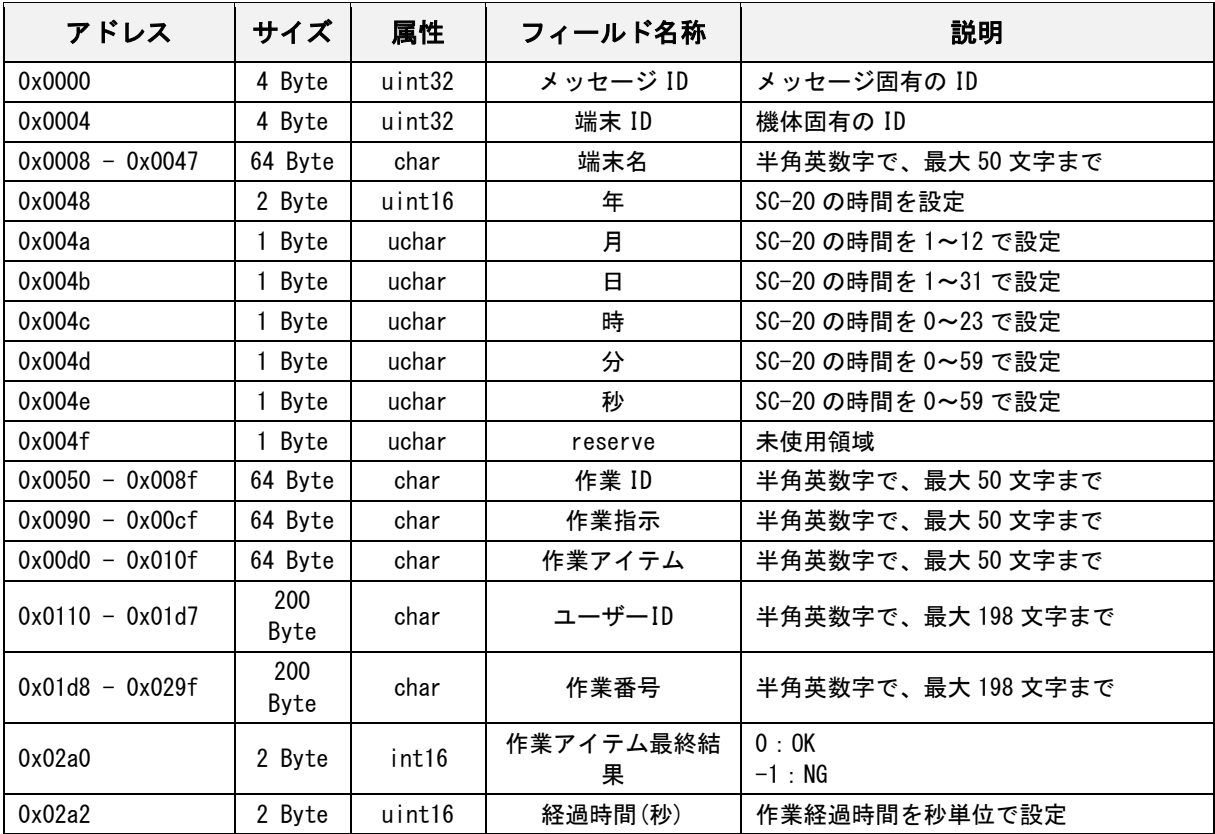

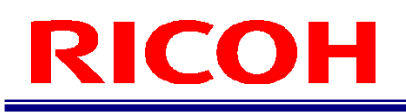

## <span id="page-34-0"></span>作業アイテム完了通知(Stop)

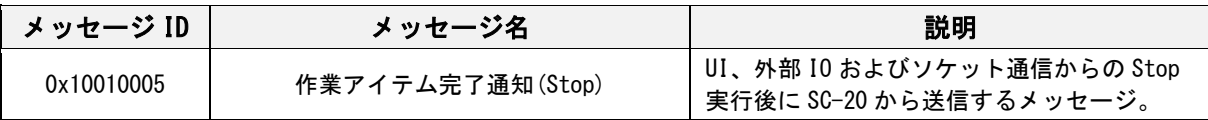

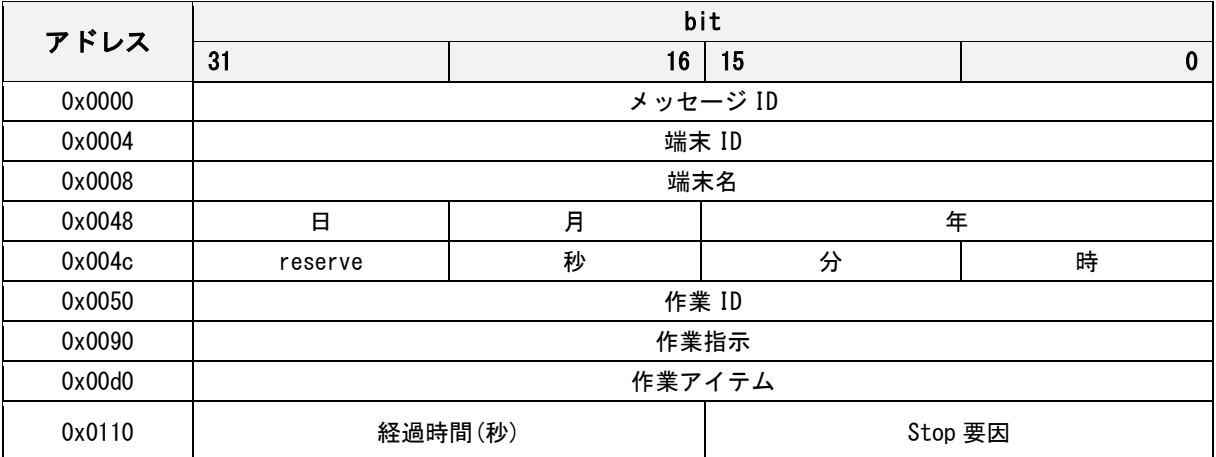

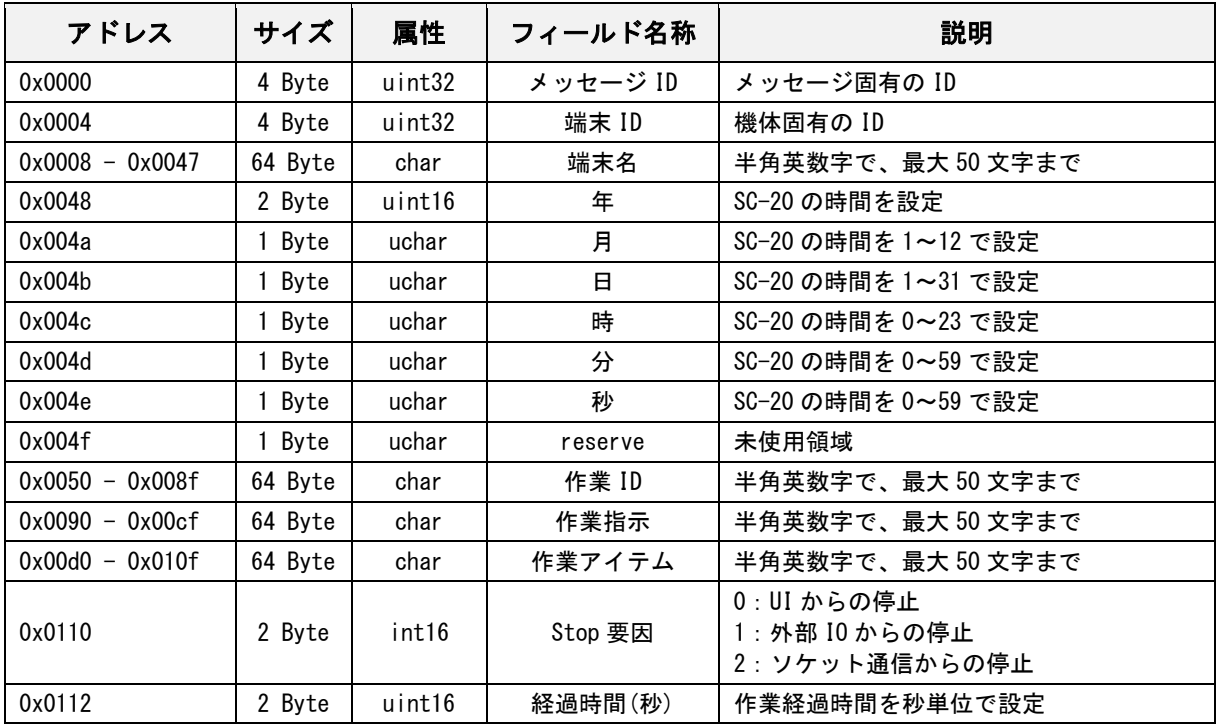

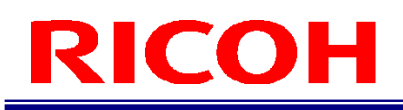

## <span id="page-35-0"></span>作業アイテム完了通知応答

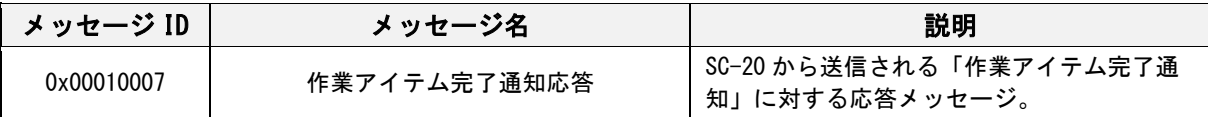

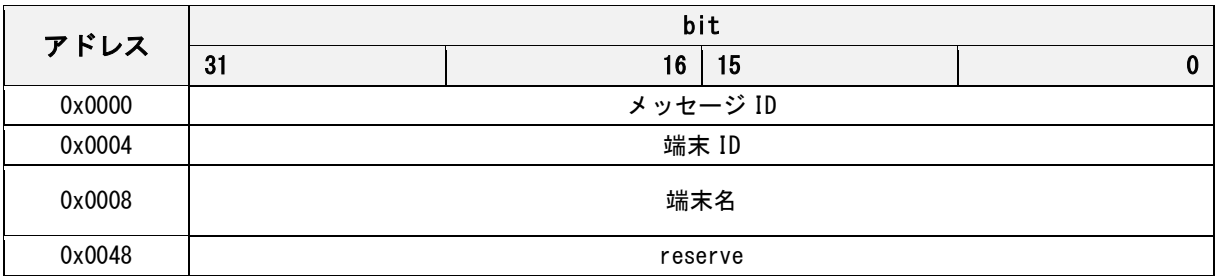

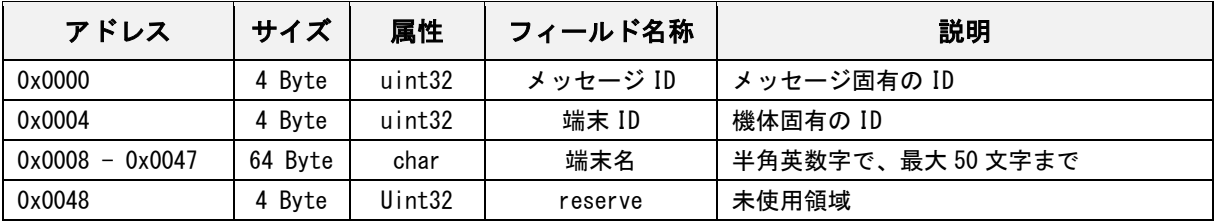

## <span id="page-36-0"></span>作業 ID 完了通知

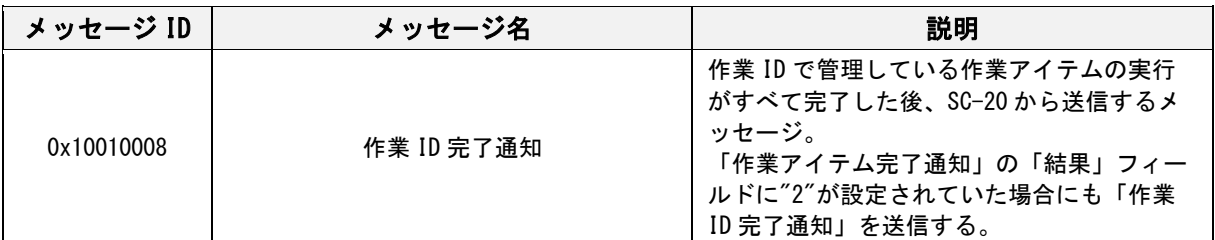

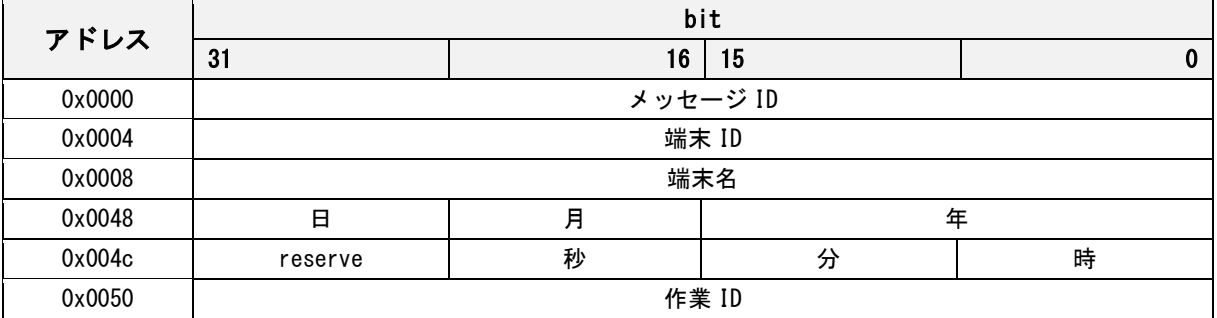

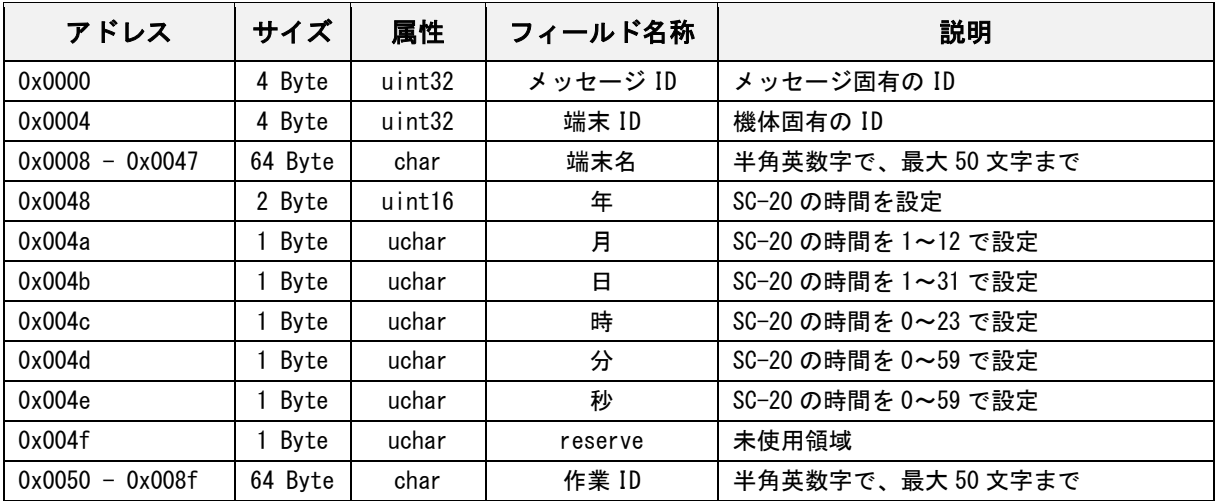

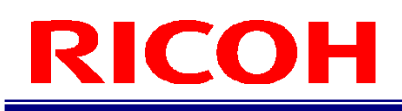

### <span id="page-37-0"></span>作業 ID 完了通知応答

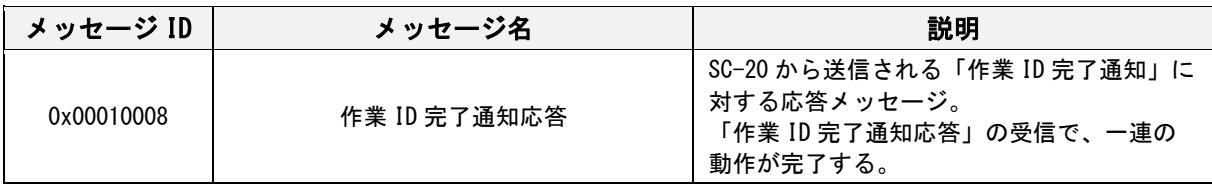

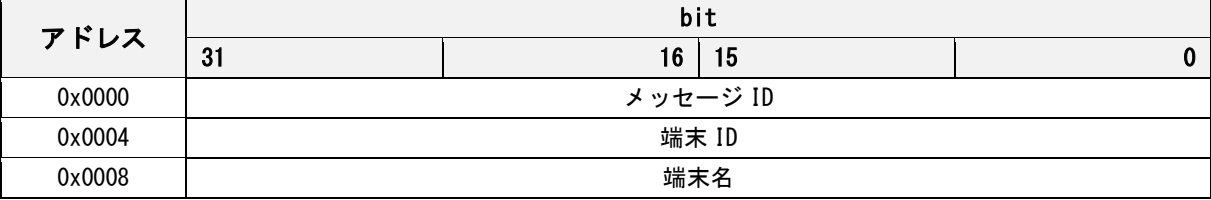

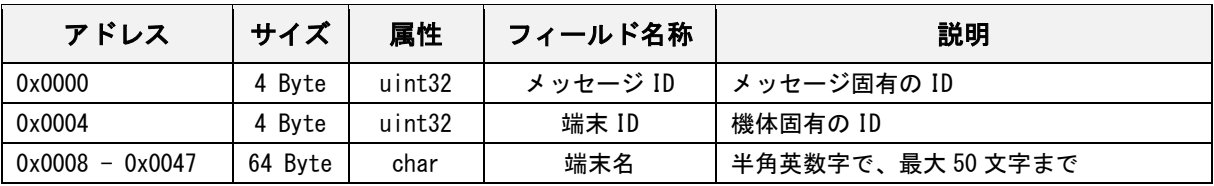

## <span id="page-38-0"></span>作業アイテムリストデータ通知

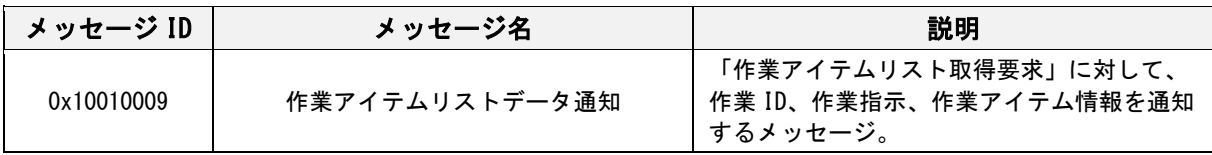

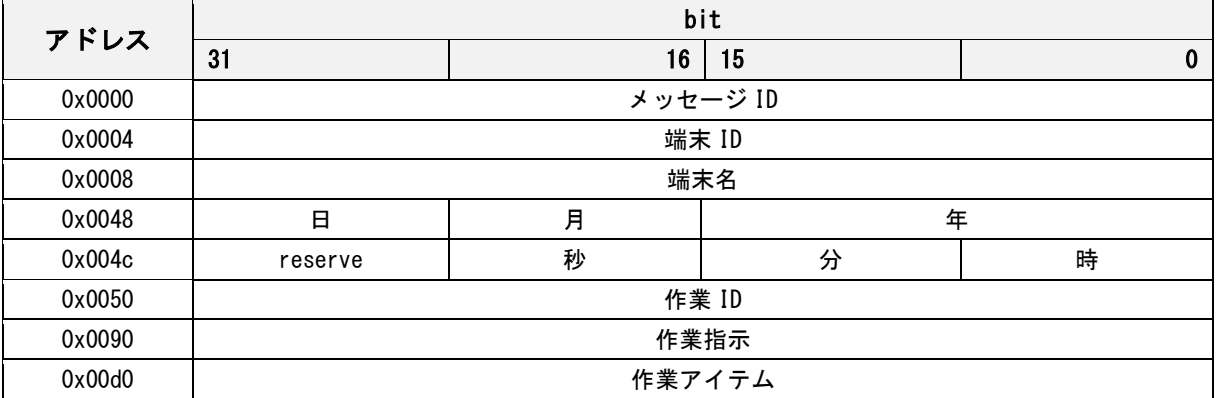

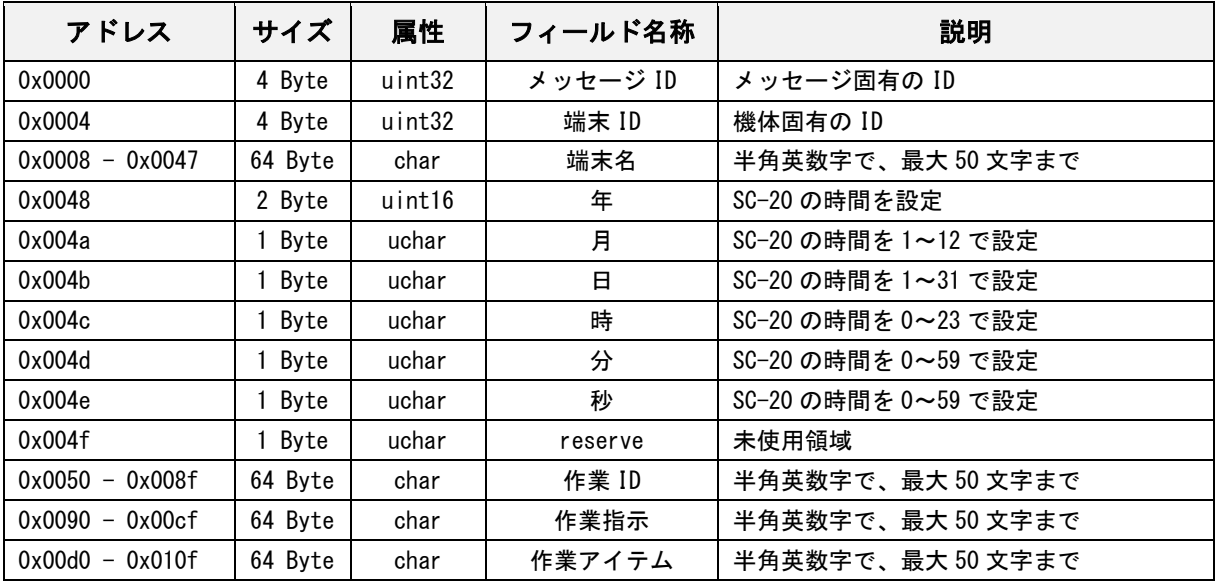

## <span id="page-39-0"></span>作業アイテムリスト取得完了通知

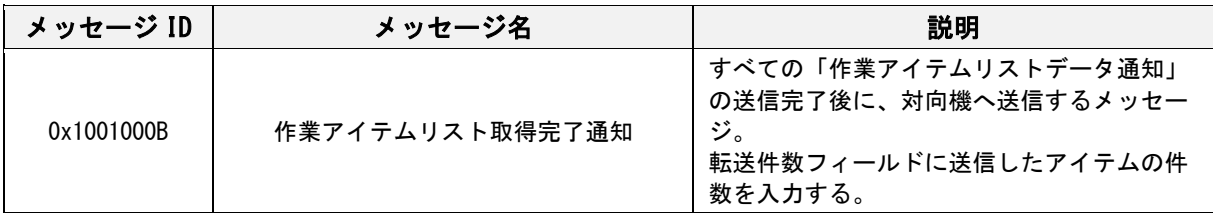

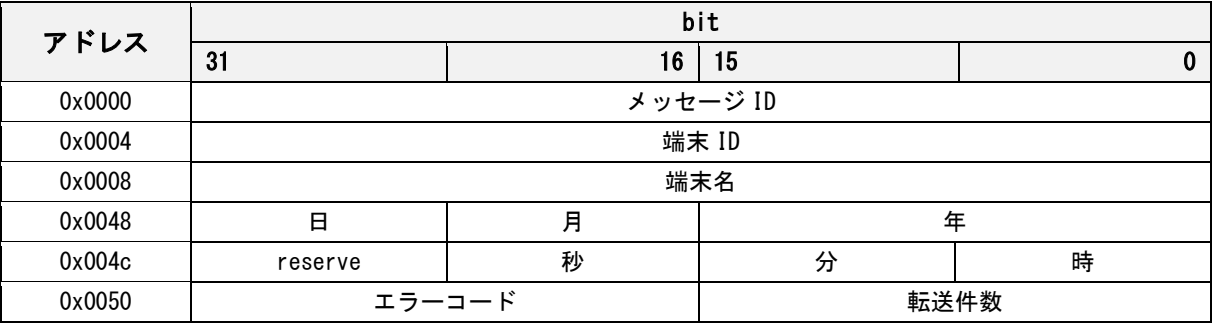

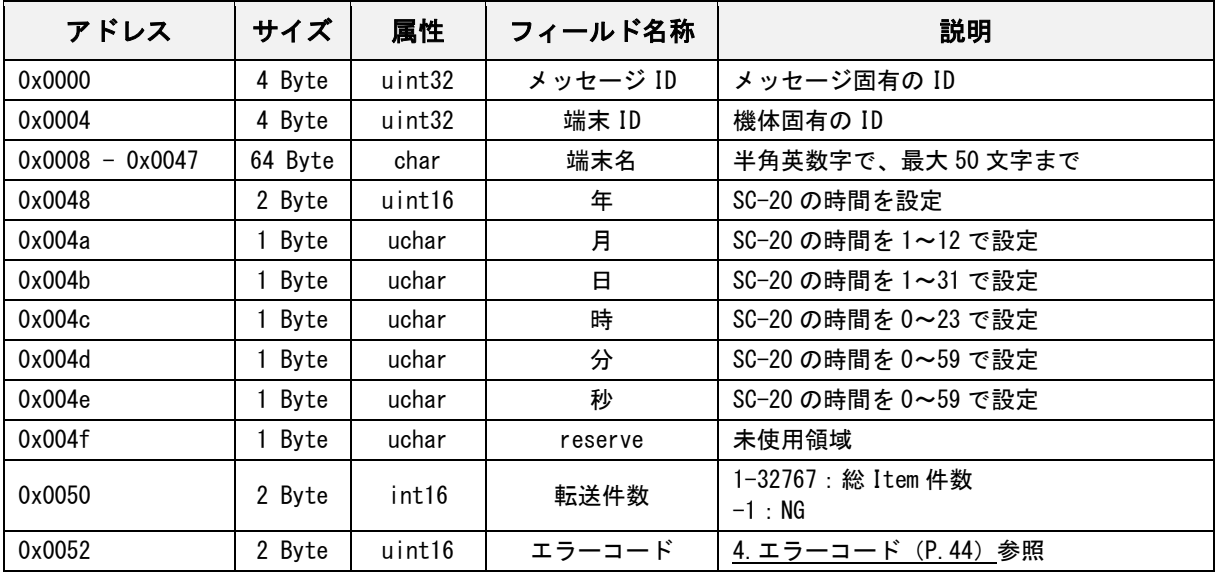

## <span id="page-40-0"></span>作業アイテムリスト取得完了通知応答

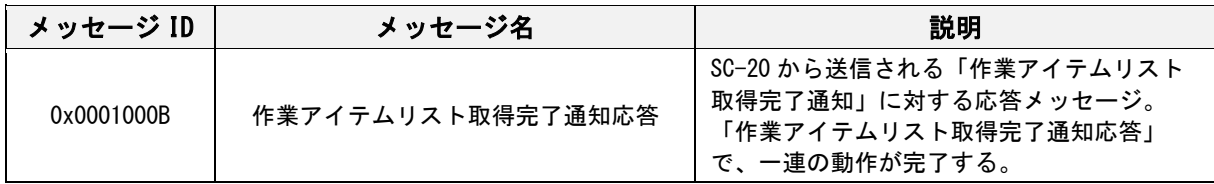

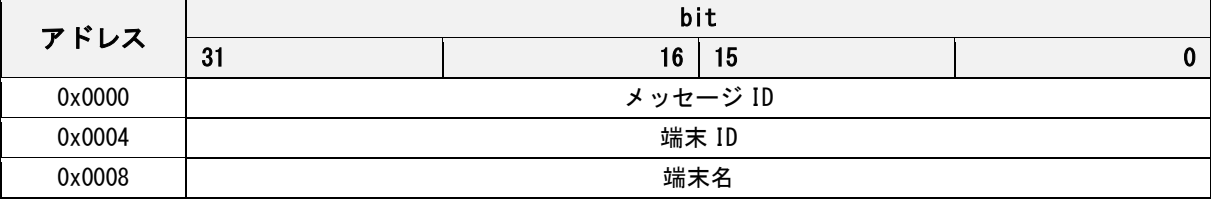

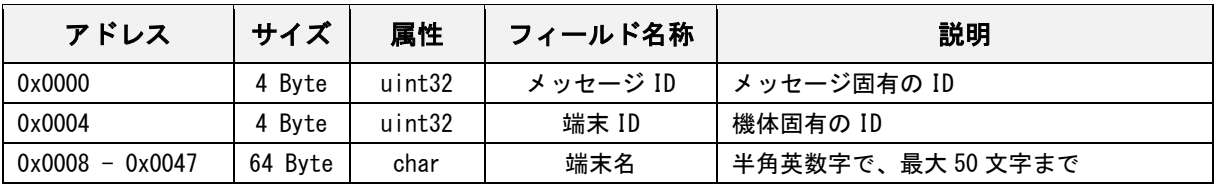

# <span id="page-41-0"></span>システム停止通知

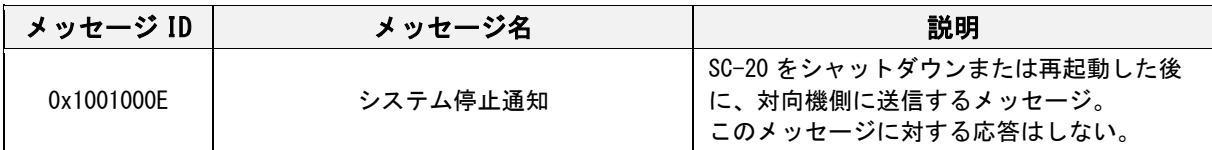

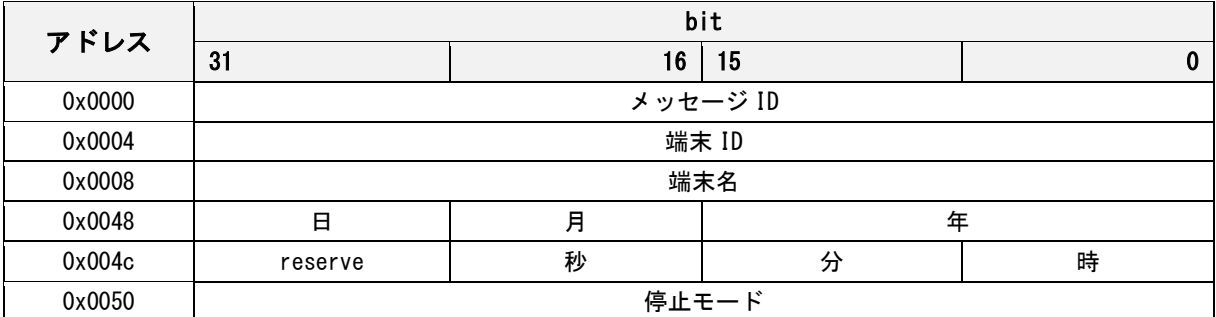

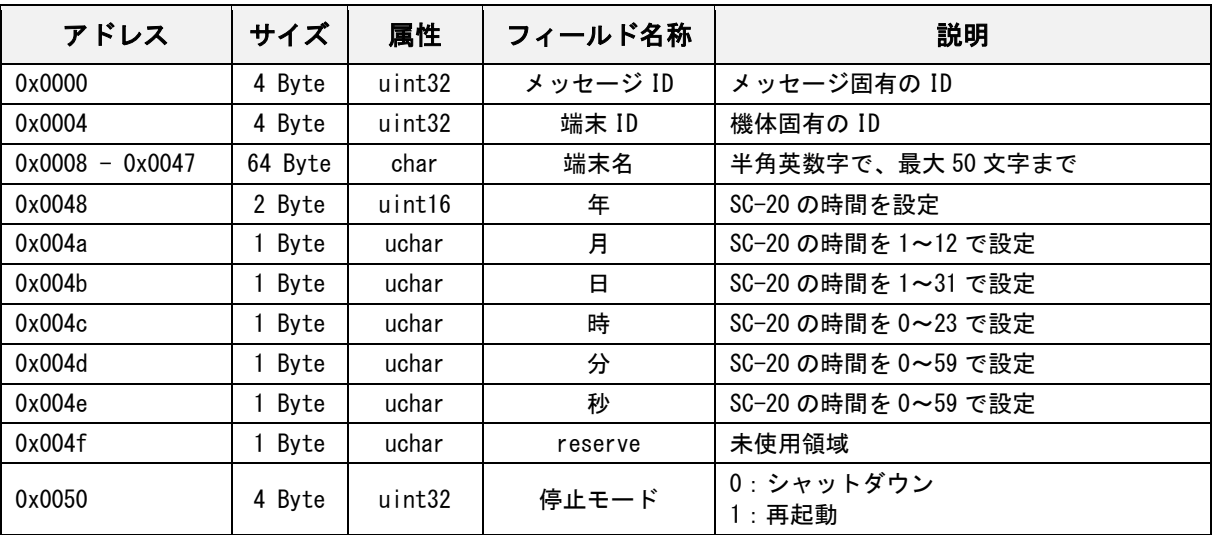

## <span id="page-42-0"></span>タイムアウト通知

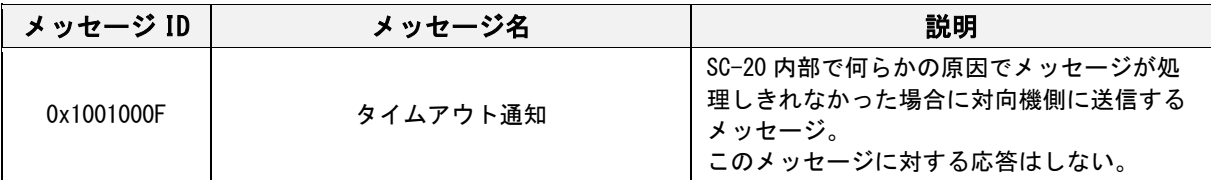

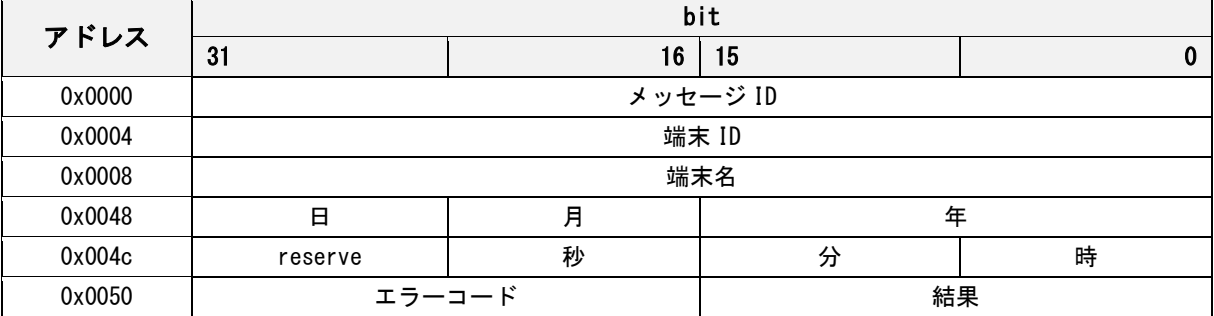

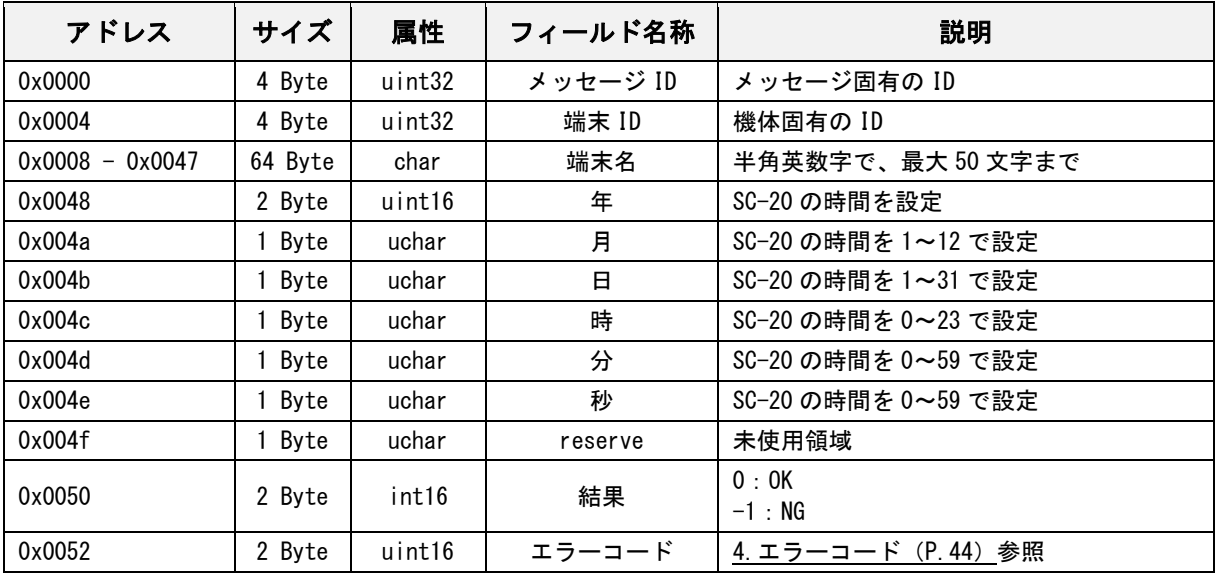

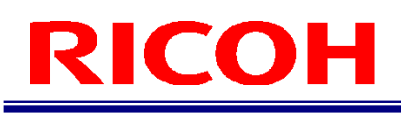

# <span id="page-43-0"></span>エラーコード

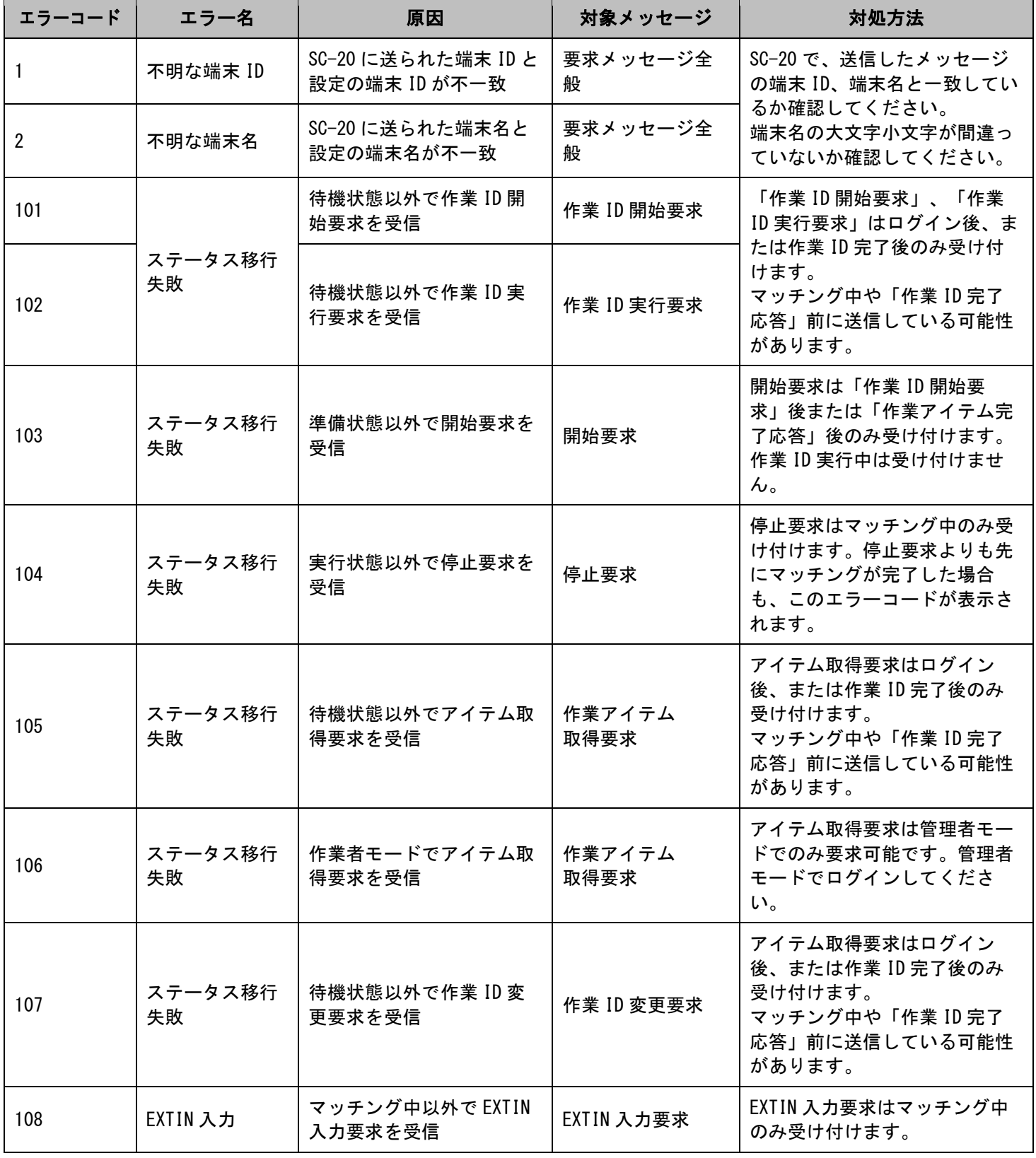

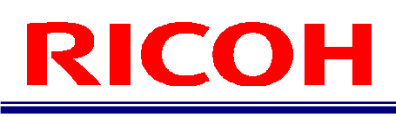

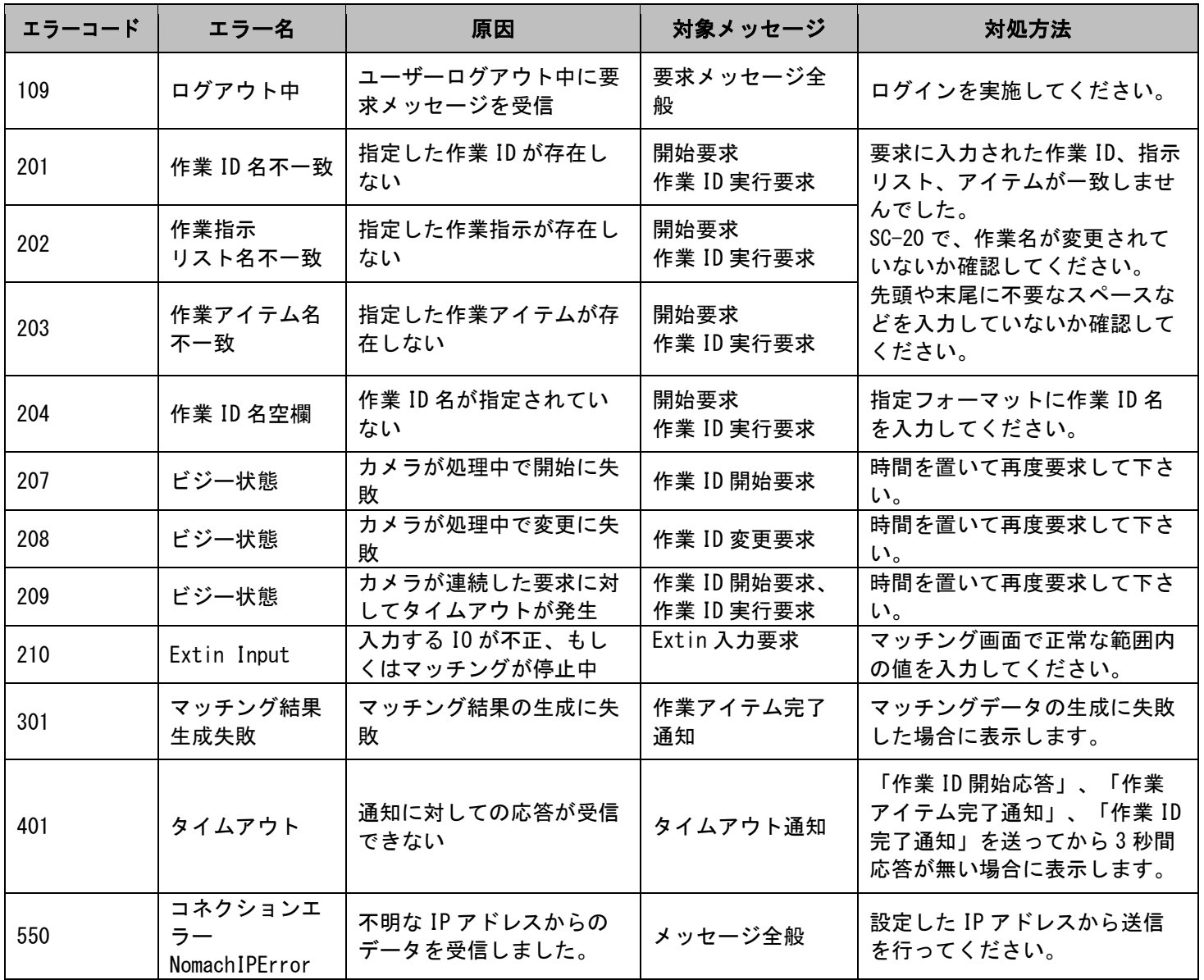

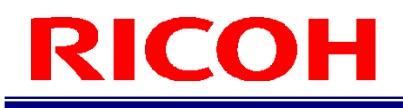

# <span id="page-45-0"></span>サンプルコード

C 言語によるサンプルコードを以下に記載します、本コードは既に SC-20 本体に作業 ID「Default」、リスト「Work\_1」、 アイテム「Item\_1」がマッチングモードとして登録されているものとして、作業 ID 実行 1 パス分のサンプル(P[.12](#page-11-0) [作業](#page-11-0) ID [実行処理\)](#page-11-0)を記したものになります。

また、本コードは Windows ベースで winsock2 を使用したものになりますので、「ws2\_32.lib」ライブラリのリンクが必要 になります。当ライブラリは Visual Studio などをインストールすることで入手できます。

client モード

```
#include <stdio.h>
#include <winsock2.h> // need ws2_32.lib
#include <ws2tcpip.h>
// char* \rightarrow short
short char2short(char* c)
{
    short ret = 0;
    ret = ((short)c[0] & 0x00FF);
    ret | = (((short)c[1] \langle \langle 8 \rangle 8 0xFF00);
     return ret;
}
// char* \rightarrow unsigned short
unsigned short char2ushort(char* c)
{
    unsigned short ret = 0;
    ret = ((unsigned short)c[0] & 0x00FF);
    ret = (((unsigned short)c[1] \lt\lt 8) & 0xFF00);
     return ret;
}
// char* \rightarrow double
double char2double(char* c)
{
    double ret = 0.0;
    memcpy(&ret, c, 8);
     return ret;
}
// main
int main()
{
    int ret = 0;
    unsigned short port = 56109; // IP Port Number (Default=56109)
     unsigned int termID = 2030446878; // Terminal ID (unique)
     char termName[]= "SC20"; // Terminal Name (Default="SC20")
     SOCKET srcSocket; // My PC Socket
     SOCKET dstSocket; // SC20 Socket
     // sockaddr_in 
     struct sockaddr_in srcAddr;
     struct sockaddr_in dstAddr;
    int dstAddrSize = sizeof(dstAddr);
```
#### // buffer

char rcvBuffer[4096]; char tmpBuffer[128]; char sndBuffer1[0x0188]; char sndBuffer2[0x004c];

 // Windows Only Process WSADATA data; WSAStartup(MAKEWORD(2,0), &data);

 // sockaddr\_in Setting memset(&srcAddr, 0, sizeof(srcAddr)); srcAddr.sin\_port = htons(port); srcAddr.sin\_family = AF\_INET; srcAddr.sin\_addr.s\_addr = htonl(INADDR\_ANY);

 // My PC Socket Create srcSocket = socket(AF\_INET, SOCK\_STREAM, 0);

 // My PC Socket Bind bind(srcSocket, (struct sockaddr \*) &srcAddr, sizeof(srcAddr));

 // Connect Listen listen(srcSocket, 1);

```
 // Connect Accept <- SC20
printf("Waiting for connection \ldots ¥n");
dstSocket = accept(srcSocket, (struct sockaddr *) &dstAddr, &dstAddrSize);
printf("Connected from %s\n\n", inet_ntoa(dstAddr.sin_addr));
```
 //////////////////////////////////////// // Work ID Execute Command ////////////////////////////////////////

```
 // 0x00000005 Request Event Buffer
memset(sndBuffer1, 0, 0x0188);
sndBuffer1[0x0000] = 0x05;
 sndBuffer1[0x0001] = 0x00;
 sndBuffer1[0x0002] = 0x00;
 sndBuffer1[0x0003] = 0x00;
sndBuffer1[0x0004] = (char)((termID & 0x000000FF) \gg 0);
sndBuffer1[0x0005] = (char) ((termID & 0x0000FF00) >> 8);sndBuffer1[0x0006] = (char) ((termID & 0x00FF0000) >> 16);
sndBuffer1[0x0007] = (char) ((termID & 0xFF000000) >> 24);
 sprintf(&sndBuffer1[0x0008], termName);
 sprintf(&sndBuffer1[0x0048], "Default");
 sprintf(&sndBuffer1[0x0088], "Work_1");
 sprintf(&sndBuffer1[0x00C8], "Item_1");
 sprintf(&sndBuffer1[0x0108], "User");
 sprintf(&sndBuffer1[0x0148], "1234567890");
// 0x00000005 Request Send \rightarrow SC-20
 ret = send(dstSocket, sndBuffer1, 0x0188, 0);
if(0 > ret) {
    printf("Socket Send Error\n");
```

```
 return -1;
```
}

```
\frac{1}{2} 0x10000005 Response Recieve \leq SC-20
     ret = recv(dstSocket, rcvBuffer, 4096, 0);
    if(0 \geq ret){
        printf("Socket Recieve Error\n");
         return -1;
     }
     // Response Buffur Output
     printf("\n--------------------------------------------------------\n");
    printf("@ Work ID Execute Command Response\n");
     printf("--------------------------------------------------------\n\n");
    printf("MsgID : 0x%02X%02X%02X%02X\n", rcvBuffer[3], rcvBuffer[2], rcvBuffer[1], rcvBuffer[0]);<br>printf("TermID : %d\\n", ((unsigned int)rcvBuffer[7] << 24) | ((unsigned int)rcvBuffer[6] << 16)
                        : %d\fmax{\bmax{d}}$ : %d\n", ((unsigned int)rcvBuffer[6] \ll 24) | ((unsigned int)rcvBuffer[6] \ll 16) | ((unsigned
int)rcvBuffer[5] \langle \langle 8 \rangle | ((unsigned int)rcvBuffer[4])); strcpy(tmpBuffer, &rcvBuffer[8]);
    printf("TermName : %s\n", tmpBuffer);
    printf("Date : %04d/%02d/%02d %02d:%02d:%02d\n", char2short(&rcvBuffer[0x48])
                                                                            , rcvBuffer[0x4A]
                                                                           , rcvBuffer[0x4B]
                                                                           , rcvBuffer[0x4C]
                                                                           , rcvBuffer[0x4D]
                                                                           , rcvBuffer[0x4E]
     );
    short result = ((short)rcvBuffer[0x51] \le 8) | (short)rcvBuffer[0x50];
    printf("Result : %d\n{'m", result};printf("ErrorCode : %d\n", (((unsigned short)rcvBuffer[0x53] & 0xFF) << 8) | ((unsigned short)rcvBuffer[0x52] &
0xFF);
    if(0 > result)printf("0x00000005 Command Error\n");
         return -1;
     }
     ////////////////////////////////////////
     // Work Item Done (Matching) Notify
     ////////////////////////////////////////
    \frac{1}{2} 0x10010002 Notify Recieve \leq SC-20
     ret = recv(dstSocket, rcvBuffer, 4096, 0);
    if(0 \geq ret) {
        printf("Socket Recieve Error\n");
         return -1;
     }
     // Work Item Done (Matching) Buffer Output
     printf("\n--------------------------------------------------------\n");
    printf("@ Work Item Done (Matching) Notify\n");
     printf("--------------------------------------------------------\n\n");
    printf("MsgID : 0x%02X%02X%02X%02X¥n", rcvBuffer[3], rcvBuffer[2], rcvBuffer[1], rcvBuffer[0]);
    printf("TermID : %d\n", ((unsigned int)rcvBuffer[7] \langle \langle 24 \rangle | ((unsigned int)rcvBuffer[6] \langle \langle 16 \rangle | ((unsigned
int)rcvBuffer[5] \langle \langle 8 \rangle | ((unsigned int)rcvBuffer[4]));
     strcpy(tmpBuffer, &rcvBuffer[8]);
    printf("TermName : %s\mather};
    printf("Date : %04d/%02d/%02d %02d:%02d:%02d\n", char2short(&rcvBuffer[0x48])
                                                               , rcvBuffer[0x4A]
                                                              , rcvBuffer[0x4B]
```
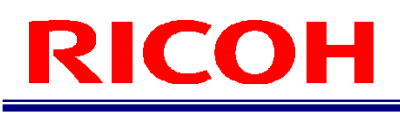

```
 , rcvBuffer[0x4C]
 , rcvBuffer[0x4D]
```
, rcvBuffer[0x4E]

```
 );
    strcpy(tmpBuffer, &rcvBuffer[0x0050]);
   printf("WorkID
                     : %s\n", tmpBuffer);
    strcpy(tmpBuffer, &rcvBuffer[0x0090]);
 printf("WorkList : %s
\n", tmpBuffer);
    strcpy(tmpBuffer, &rcvBuffer[0x00D0]);
 printf("WorkItem : %s
\n", tmpBuffer);
    strcpy(tmpBuffer, &rcvBuffer[0x0110]);
printf("WorkerID : %s\n", tmpBuffer);
    strcpy(tmpBuffer, &rcvBuffer[0x01D8]);
printf("WorkNum : %s¥n", tmpBuffer);
   printf("Result
                     : %d\m", char2short(&rcvBuffer[0x02A0]));
   printf("Time
                    : %d\n", char2ushort(&rcvBuffer[0x02A2]));
printf("BaseScore : %f\n", char2double(&rcvBuffer[0x02A4]));
printf("BaseAngle : %d¥n", char2short(&rcvBuffer[0x02AC]));
   int checkNum = (int)char2short(&rcvBuffer[0x02AE]);
printf("CheckNum : %d¥n", checkNum);
 for
(int i = 0; i < checkNum; i++){
       int offset = i * 16;
printf("CheckIndex[%d]\n", rcvBuffer[0x02B0 + offset]);
       printf(" Mode
                         \therefore %d\ammassim rcvBuffer[0x02B1 + offset]);
printf(" Result : %d\n", char2short(&rcvBuffer[0x02B2]));
       printf(" Angle
                         : %d\m", char2short(&rcvBuffer[0x02B4]));
       printf(" Time
                             \n", char2ushort(&rcvBuffer[0x02B6]));
       printf(" Score
                             \n", char2double(&rcvBuffer[0x02B8]));
   }
// 0x00010007 Work Item Done (Matching) Notify Response Send \rightarrow SC-20
   memset(sndBuffer2, 0, 0x004c);
    sndBuffer2[0x0000] = 0x07;
    sndBuffer2[0x0001] = 0x00;
    sndBuffer2[0x0002] = 0x01;
   sndBuffer2[0x0003] = 0x00;sndBuffer2[0x0004] = (char) ((termID & 0x000000FF) >> 0);sndBuffer2[0x0005] = (char) ((termID & 0x0000FF00) >> 8);sndBuffer2[0x0006] = (char) ((term1D & 0x00FF0000) >> 16);
   sndBuffer2[0x0007] = (char) ((term1D & 0xFF000000) >> 24);
    sprintf(&sndBuffer2[0x0008], termName); 
   ret = send(dstSocket, sndBuffer2, 0x004c, 0);
   if(0 > ret) {
printf("Socket Send Error¥n");
 return
-1;
   }
    ////////////////////////////////////////
    // Work ID Done Notify
    ////////////////////////////////////////
 // 0x10010008 Notify Recieve <
- SC
-20
    ret = recv(dstSocket, rcvBuffer, 4096, 0);
   if(0 \geq ret){
printf("Socket Recieve Error¥n");
 return
-1;
```
 } int len  $= 0$ ; printf("\n--------------------------------------------------------\n"); printf("@ Work ID Done Notify\n"); printf("--------------------------------------------------------\n\n"); printf("MsgID : 0x%02X%02X%02X%02X¥n", rcvBuffer[3], rcvBuffer[2], rcvBuffer[1], rcvBuffer[0]); printf("TermID : %d\n", ((unsigned int)rcvBuffer[7]  $\langle \langle 24 \rangle$  | ((unsigned int)rcvBuffer[6]  $\langle \langle 16 \rangle$  | ((unsigned  $int$ )rcvBuffer[5]  $\langle \langle 8 \rangle$  | ((unsigned int)rcvBuffer[4])); strcpy(tmpBuffer, &rcvBuffer[8]); printf("TermName : %s\n", tmpBuffer); printf("Date : %04d/%02d/%02d %02d:%02d:%02d\n", char2short(&rcvBuffer[0x48]) , rcvBuffer[0x4A] , rcvBuffer[0x4B] , rcvBuffer[0x4C] , rcvBuffer[0x4D] , rcvBuffer[0x4E] ); strcpy(tmpBuffer, &rcvBuffer[0x0050]); printf("WorkID : %s\n", tmpBuffer);  $\frac{1}{2}$  0x00010008 Work ID Done Notify Response Send  $\rightarrow$  SC-20 memset(sndBuffer2, 0, 0x004C); sndBuffer2[0x0000] = 0x08; sndBuffer2[0x0001] = 0x00; sndBuffer2[0x0002] = 0x01; sndBuffer2[0x0003] = 0x00; sndBuffer2[0x0004] =  $(char) ((termID & 0x000000FF) >> 0);$ sndBuffer2[0x0005] =  $(char) ((termID & 0x0000FF00) >> 8);$ sndBuffer2[0x0006] =  $(char) ((termID & 0x00FF0000) >> 16)$ ; sndBuffer2[0x0007] =  $(char) ((termID & OxFF000000) >> 24)$ ; sprintf(&sndBuffer2[0x0008], termName); ret = send(dstSocket, sndBuffer2, 0x0048, 0);  $if(0 > ret)$ printf("Socket Send Error\n"); return -1; } // Close Scocket closesocket(dstSocket); closesocket(srcSocket); // Windows Only WSACIeanup(); return 0; }

# client/server モード

```
#include <stdio.h>
#include <winsock2.h>
#include <ws2tcpip.h>
#include <thread>
#pragma warning(disable:4996)
bool commandReady = false;
// char\ast -> short
short char2short(char* c)
{
    short ret = 0;
    ret = ((short)c[0] & 0x00FF);
    ret = (((\text{short}) \circ [1] \ll 8) \& \text{0xFF00});
     return ret;
}
// char* \rightarrow unsigned short
unsigned short char2ushort(char* c)
{
    unsigned short ret = 0;
    ret = ((unsigned short)c[0] & 0x00FF);
    ret = (((unsigned short)c[1] \lt\lt 8) & 0xFF00);
     return ret;
}
// char* \rightarrow double
double char2double(char* c)
{
    double ret = 0.0;
    memcpy(&ret, c, 8);
     return ret;
}
// send function (Client)
int sendFunction(unsigned int reqID)
{
    int ret = 0;
     unsigned short port = 56109; // IP Port Number (Server/Client Mode SC20's IP Port = 56109(fixed))
     const char ipAddr[] = "192.168.1.8"; // IP Address String (depend SC20's Setting)
     unsigned int termID = 2030446878; // Terminal ID (unique)
     char termName[] = "SC20"; // Terminal Name (Default="SC20")
     char sndBuffer[0x0188];
     int sndBufferSize;
     SOCKET mySocket; // My PC Socket
     // My PC Socket Create
     mySocket = socket(AF_INET, SOCK_STREAM, 0);
     // My PC Client Setting
     struct sockaddr_in myAddr;
```
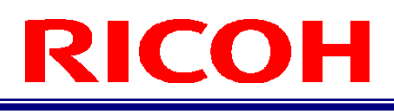

```
memset(&myAddr, 0, sizeof(myAddr));
   myAddr.sin\_port = htons(port); myAddr.sin_family = AF_INET;
    myAddr.sin_addr.s_addr = inet_addr(ipAddr);
    // Connect To SC20 
   connect(mySocket, (struct sockaddr*) &myAddr, sizeof(myAddr));
    // Send Buffer Setting (depend Reqest ID)
 switch
(reqID){
    // Work ID Execute Command Buffer Sample
    memset(sndBuffer, 0, 0x0188);
    case 0x00000005:
        sndBufferSize = 0x0188;
        sndBuffer[0x0000] = 0x05;
        sndBuffer[0x0001] = 0x00;
       sndBuffer[0x0002] = 0x00; sndBuffer[0x0003] = 0x00;
       sndBuffer[0x0004] = (char) ((termID & 0x000000FF) >> 0);
       sndBuffer[0x0005] = (char) ((termID & 0x0000FF00) >> 8);
       sndBuffer[0x0006] = (char)((termID & 0x00FF0000) >> 16);
       sndBuffer[0x0007] = (char)((termID & 0xFF000000) >> 24);
       sprintf(&sndBuffer[0x0008], termName);
       sprintf(&sndBuffer[0x0048], "Default");
        sprintf(&sndBuffer[0x0088], "Work_1");
       sprintf(&sndBuffer[0x00C8], "Item_1");
 sprintf(&sndBuffer[0x0108], "User");
 sprintf(&sndBuffer[0x0148], "1234567890");
        break;
// Work Item Done (Matching) Notify Response Send -> SC-20 Sample
    case 0x00010007:
        sndBufferSize = 0x004C;
        sndBuffer[0x0000] = 0x07;
        sndBuffer[0x0001] = 0x00;
       sndBuffer[0x0002] = 0x01;sndBuffer[0x0003] = 0x00:
       sndBuffer[0x0004] = (char) ((termID & 0x000000FF) >> 0);
       sndBuffer[0x0005] = (char) ((termID & Ox0000FF00) >> 8);sndBuffer[0x0006] = (char) ((termID & 0x00FF0000) >> 16);
       sndBuffer[0x0007] = (char) ((termID & 0xFF000000) >> 24);
        sprintf(&sndBuffer[0x0008], termName);
        break;
// 0x00010008 Work ID Done Notify Response Send -> SC-20 Sample
    case 0x00010008:
        sndBufferSize = 0x004C;
        sndBuffer[0x0000] = 0x08;
        sndBuffer[0x0001] = 0x00;
        sndBuffer[0x0002] = 0x01;
        sndBuffer[0x0003] = 0x00;
       sndBuffer[0x0004] = (char) ((termID & 0x000000FF) >> 0);sndBuffer[0x0005] = (char) ((termID & 0x0000FF00) >> 8);
       sndBuffer[0x0006] = (char) ((termID & 0x00FF0000) >> 16);
       sndBuffer[0x0007] = (char) ((term1D & 0xFF000000) >> 24);
       sprintf(&sndBuffer[0x0008], termName);
```
}

{

```
 break;
     }
    // Send Buffer \rightarrow SC20
     ret = send(mySocket, sndBuffer, sndBufferSize, 0);
    if(0 > ret){
        printf("Socket Send Error\n");
     }
     closesocket(mySocket);
     return ret;
// receive thread (Server)
void receiveThread(void)
    unsigned short port = 56109; // IP Port Number (Default=56109)
     unsigned int termID = 2030446878; // Terminal ID (unique)
     char termName[] = "SC20"; // Terminal Name (Default="SC20")
     SOCKET srcSocket; // My PC Socket
     SOCKET dstSocket; // SC20 Socket
     // sockaddr_in 
    struct sockaddr in srcAddr;
     struct sockaddr_in dstAddr;
    int dstAddrSize = sizeof(dstAddr);
     // buffer
    char rcvBuffer[4096];
    char tmpBuffer[4096];
     // sockaddr_in Setting
    memset(&srcAddr, 0, sizeof(srcAddr));
    sredddr.sin\_port = htons(port);srcAddr.\sin_family = AF_INET. srcAddr.sin_addr.s_addr = htonl(INADDR_ANY);
     // My PC Socket Create
     srcSocket = socket(AF_INET, SOCK_STREAM, 0);
     // My PC Socket Bind
    bind(srcSocket, (struct sockaddr *) &srcAddr, sizeof(srcAddr));
     // Receive Loop
    while(1) {
        // Connect Listen
         listen(srcSocket, 1);
         // Connect Accept <- SC20
        printf("Waiting for connection ... \m");
        dstSocket = accept(srcSocket, (struct sockaddr *) &dstAddr, &dstAddrSize);
        printf("Connected from %s\n\n", inet_ntoa(dstAddr.sin_addr));
        // Receive Buffer \leftarrow SC20
        int ret = recv(dstSocket, rcvBuffer, 4096, 0);
        if(0 \geq ret)
```
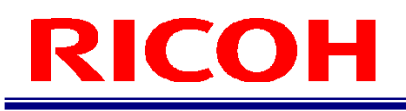

```
printf("Socket Recieve Error\n");
             break;
         }
         else{
              // resID Check
            unsigned int resID = ((unsigned int)rcvBuffer[3] \ll 24) | ((unsigned int)rcvBuffer[2] \ll 16) | ((unsigned
int)rcvBuffer[1] \langle\langle 8 \rangle | ((unsigned int)rcvBuffer[0]);
             switch(resID){
             // Work ID Execute Command Response
              case 0x10000005:
{1 \over 2} printf("\n--------------------------------------------------------\n");
                     printf("@ Work ID Execute Command Response\n");
                      printf("--------------------------------------------------------\n\n");
                     printf("MsgID : 0x%02X%02X%02X%02X¥n", rcvBuffer[3], rcvBuffer[2], rcvBuffer[1], rcvBuffer[0]);
                     printf("TermID : %d\n", ((unsigned int)rcvBuffer[7] \lt 24) | ((unsigned int)rcvBuffer[6] \lt 16) |
((unsigned int) revBuffer[5] < 8) | ((unsigned int) revBuffer[4]));
                      strcpy(tmpBuffer, &rcvBuffer[8]);
                     printf("TermName : %s\n", tmpBuffer);
                     printf("Date : %04d/%02d/%02d %02d:%02d:%02d\n", char2short(&rcvBuffer[0x48])
                                                                                            , rcvBuffer[0x4A]
                                                                                            , rcvBuffer[0x4B]
                                                                                            , rcvBuffer[0x4C]
                                                                                           , rcvBuffer[0x4D]
                                                                                           , rcvBuffer[0x4E]
); \hspace{1.5cm}short result = ((short) revBuffer[0x51] \ll 8) | (short) revBuffer[0x50];
                     printf("Result : %d\n", result);
                     printf("ErrorCode : %d\m", (((unsigned short)rcvBuffer[0x53] & 0xFF) \langle\langle 8\rangle | ((unsigned
short)rcvBuffer[0x52] & 0xFF));
                      break;
 }
             // Work Item Done (Matching) Notify
              case 0x10010002:
{ }pr\inf\{ "\\at'l \text{\sigma_{\sigma_{\sigma_{\sigma_{\sigma_{\sigma_{\sigma_{\sigma_{\sigma_{\sigma_{\sigma_{\sigma_{\sigma_{\sigma_{\sigma_{\sigma_{\sigma_{\sigma_{\sigma_{\sigma_{\sigma_{\sigma_{\sigma_{\sigma_{\sigma_
                     printf("@ Work Item Done (Matching) Notify\n");
                      printf("--------------------------------------------------------\n\n");
                     printf("MsgID : 0x%02X%02X%02X%02X¥n", rcvBuffer[3], rcvBuffer[2], rcvBuffer[1], rcvBuffer[0]);
                     printf("TermID : %d\n", ((unsigned int)rcvBuffer[7] \langle \langle 24 \rangle | ((unsigned int)rcvBuffer[6] \langle \langle 16 \rangle |
((unsigned int) revBuffer[5] < 8) | ((unsigned int) revBuffer[4]));
                      strcpy(tmpBuffer, &rcvBuffer[8]);
                     printf("TermName : %s\n", tmpBuffer);
                     printf("Date : %04d/%02d/%02d %02d:%02d:%02d4n", char2short(&rcvBuffer[0x48])
                                                                               , rcvBuffer[0x4A]
                                                                               , rcvBuffer[0x4B]
                                                                               , rcvBuffer[0x4C]
                                                                              , rcvBuffer[0x4D]
                                                                               , rcvBuffer[0x4E]
); \hspace{0.1cm} strcpy(tmpBuffer, &rcvBuffer[0x0050]);
                     printf("WorkID : %s\AA", tmpBuffer);
                     strcpy(tmpBuffer, &rcvBuffer[0x0090]);
                     printf("WorkList : %s\n", tmpBuffer);
                      strcpy(tmpBuffer, &rcvBuffer[0x00D0]);
```

```
printf("WorkItem : %s\n", tmpBuffer);
                     strcpy(tmpBuffer, &rcvBuffer[0x0110]);
                    printf("WorkerID : %s\n", tmpBuffer);
                     strcpy(tmpBuffer, &rcvBuffer[0x01D8]);
                    printf("WorkNum : %s\n", tmpBuffer);
                    printf("Result : %d\m", char2short(&rcvBuffer[0x02A0]));
                    printf("Time : %d\m", char2ushort(&rcvBuffer[0x02A2]));
                    printf("BaseScore : %f\n", char2double(&rcvBuffer[0x02A4]));
                    printf("BaseAngle: %d\m", char2short(&rcvBuffer[0x02AC]));
                    int checkNum = (int)char2short(&rcvBuffer[0x02AE]);
                    printf("CheckNum : %d\m", checkNum);
                    for (int i = 0; i < checkNum; i++) {
                        int offset = i * 16;
                        printf("CheckIndex[%d]\n", rcvBuffer[0x02B0 + offset]);
                        printf(" Mode : \frac{1}{2}d\mmathingsquare : \frac{1}{2}d\mmathingsquare : reversion of fset]);
printf(" Result : %d\n", char2short(&rcvBuffer[0x02B2]));
printf(" Angle : %d\n", char2short(&rcvBuffer[0x02B4]));
                        printf(" Angle : %d\n", sustern<br>printf(" Angle : %d\n", char2short(&rcvBuffer[0x02B4]));<br>printf(" Time : %d\n", char2ushort(&rcvBuffer[0x02B6]));
                        printf(" Score : %f\m", char2double(&rcvBuffer[0x02B8]));
 }
                    // Work Item Done (Matching) Notify Response Send \rightarrow SC20
                     sendFunction(0x00010007);
                     break;
 }
             // Work ID Done Notify
            case 0x10010008:
\overline{a} printf("\n--------------------------------------------------------\n");
                    printf("@ Work ID Done Notify\n");
                     printf("--------------------------------------------------------\n\n");
                    printf("MsgID : 0x%02X%02X%02X%02X¥n", rcvBuffer[3], rcvBuffer[2], rcvBuffer[1], rcvBuffer[0]);
                    printf("TermID : \frac{1}{2} is \frac{1}{2} (unsigned int)rcvBuffer [7] \le 24) | ((unsigned int)rcvBuffer [6] \le 16) |
((unsigned int) revBuffer[5] << 8) ((unsigned int) revBuffer[4]));
                     strcpy(tmpBuffer, &rcvBuffer[8]);
                    print f("TermName : %s\n", tmpBuffer);
                    printf("Date : %04d/%02d/%02d %02d:%02d:%02d\n", char2short(&rcvBuffer[0x48])
                                                                                       , rcvBuffer[0x4A]
                                                                                       , rcvBuffer[0x4B]
                                                                                       , rcvBuffer[0x4C]
                                                                                       , rcvBuffer[0x4D]
                                                                                       , rcvBuffer[0x4E]
); \hspace{0.1cm} strcpy(tmpBuffer, &rcvBuffer[0x0050]);
                    printf("WorkID : %s\AA", tmpBuffer);
                    // Work ID Done Notify Response Send \rightarrow SC20
                    sendFunction(0x00010008);
                     Sleep(3000);
                    commandReady = true;
                     break;
 }
            }
         }
```
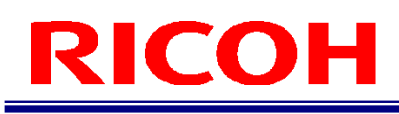

}

{

```
// Close Scocket(dst)
       closesocket(dstSocket);
   }
     // Close Scocket(src)
    closesocket(srcSocket); // main
int main()  // Windows Only Process
    WSADATA data;
   WSAStartup(MAKEWORD(2,0), &data);
    // Receive Thread Start (My PC's Server)
   std::thread rcvThred(receiveThread);
   rcvThred.detach();
     // Thread Ready Wait
    Sleep(3000);
   commandReady = true;
    // Work ID Execute Command Trigger
   while(1) {
 if
(true == commandReady){
printf("\n\n>>>> Put Enter\n");
            getchar();
           sendFunction(0x00000005);
           commandReady = false;
       }
 else
{
            Sleep(1000);
       }
   }
    // Windows Only
   WSACleanup();
```
return 0;

}

#### RICOH SC -20 ソケット通信機能使用説明書 Ver . 2 . 0

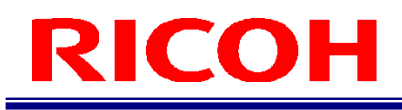

# <span id="page-56-0"></span>フローチャート

client モード

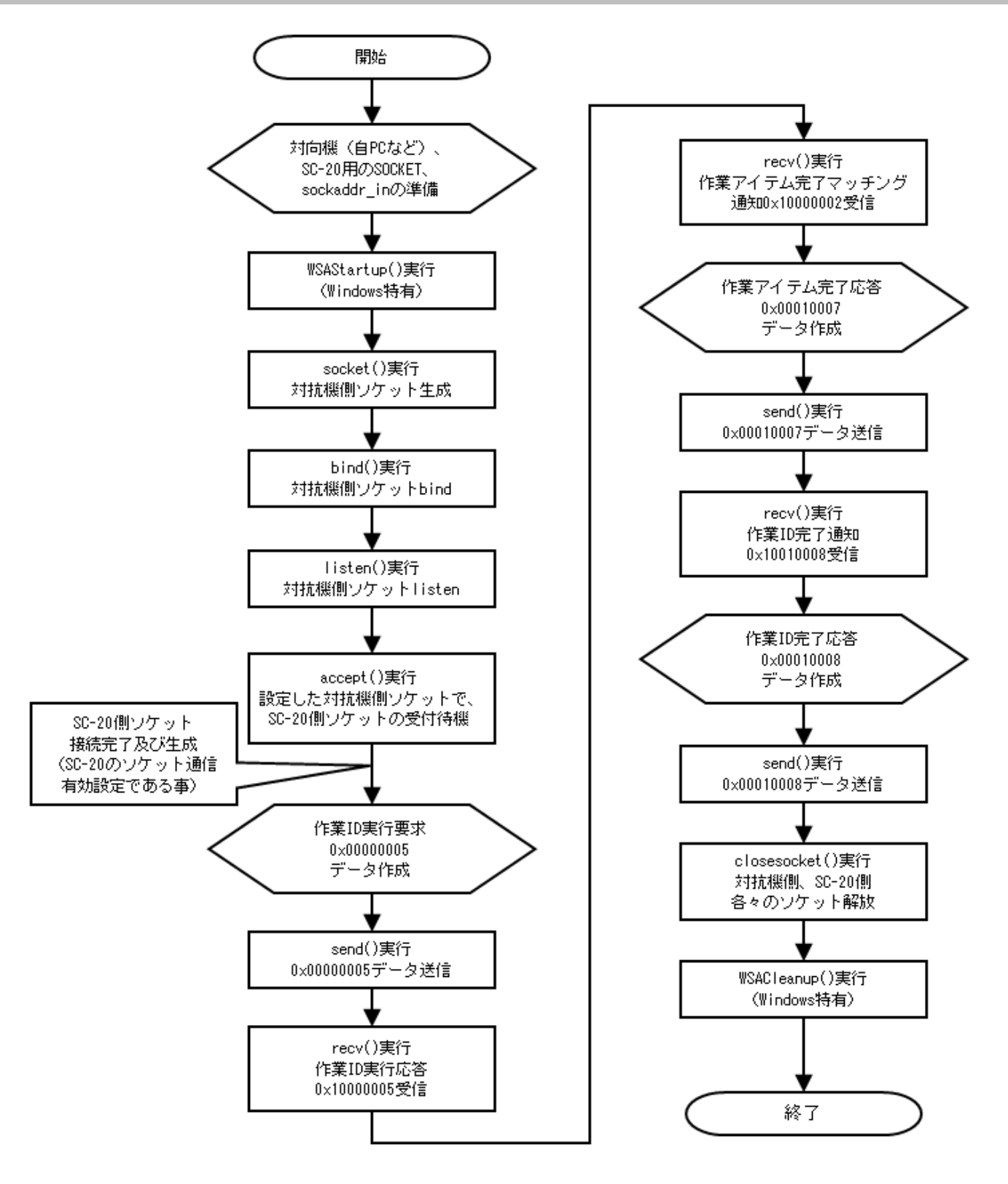

client/server モード

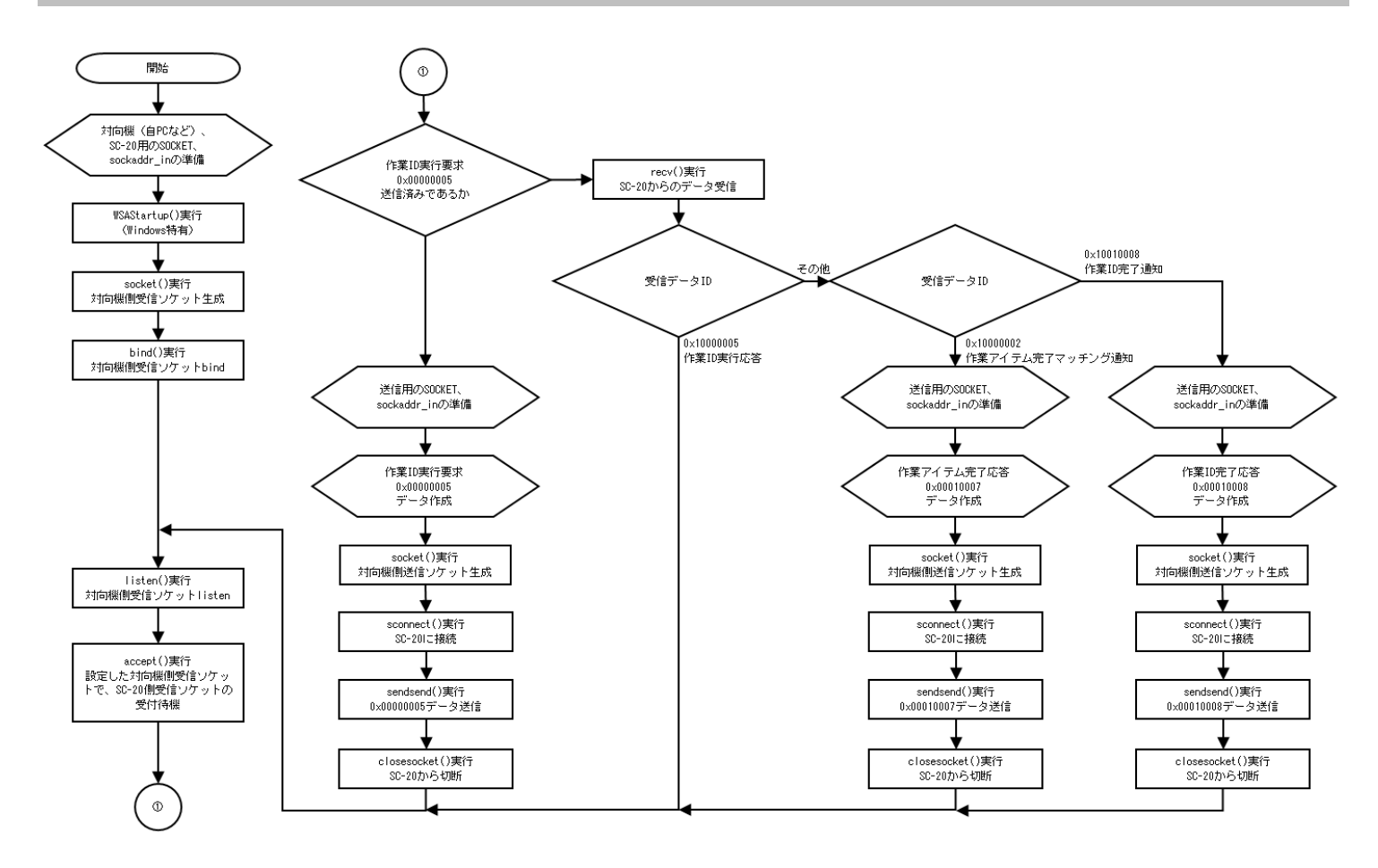

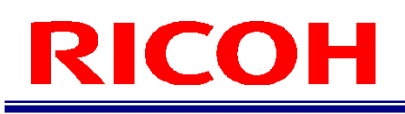

## 改訂履歴

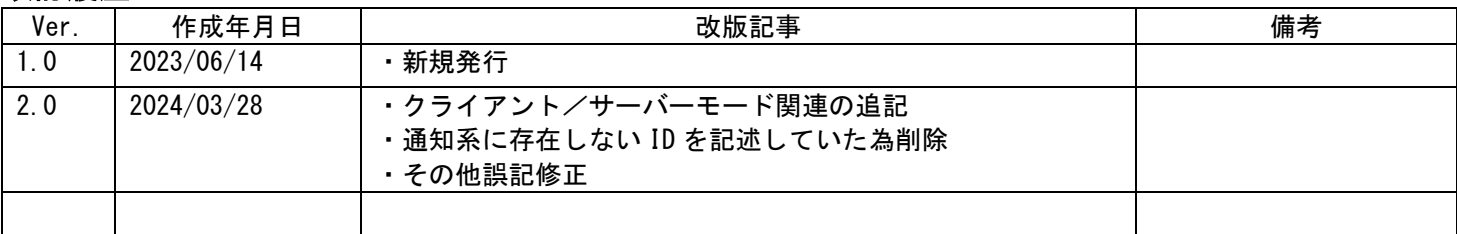